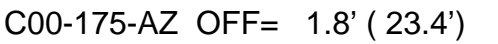

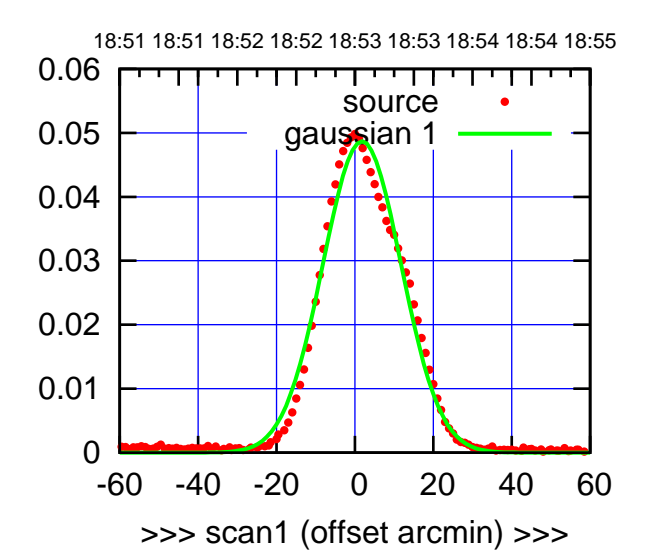

C00-175-AZ OFF= -2.2' ( 22.4')

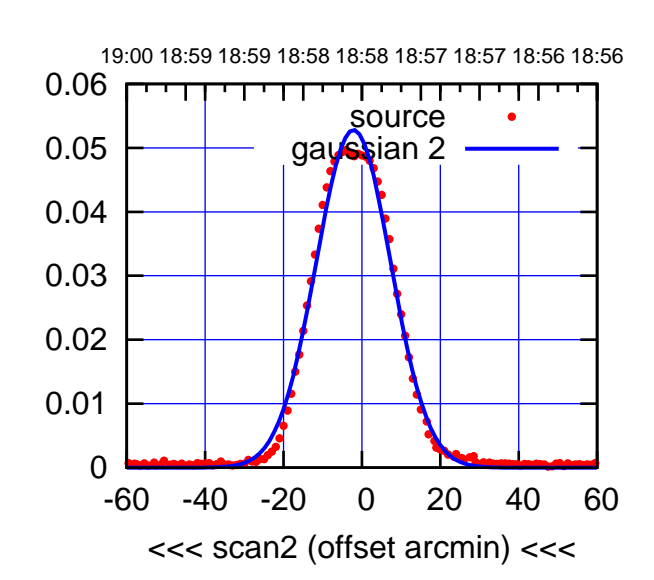

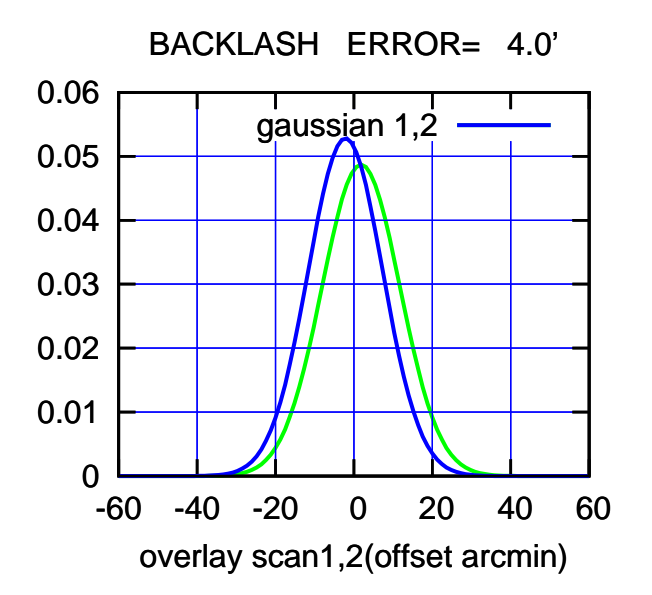

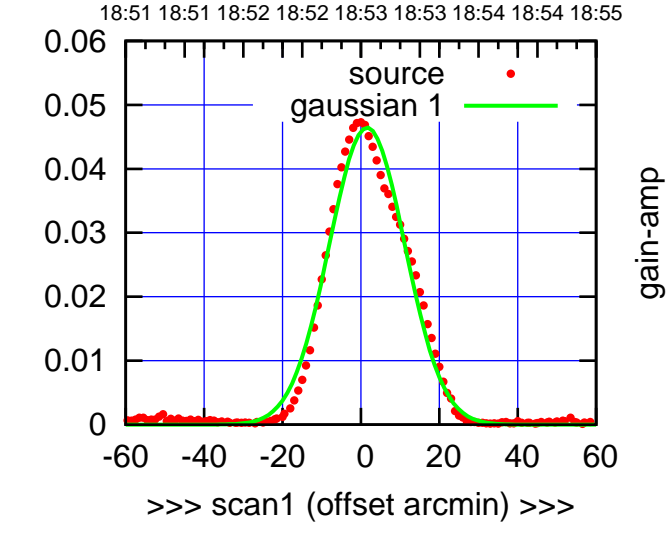

C00-130-AZ OFF= -2.3' ( 21.7')

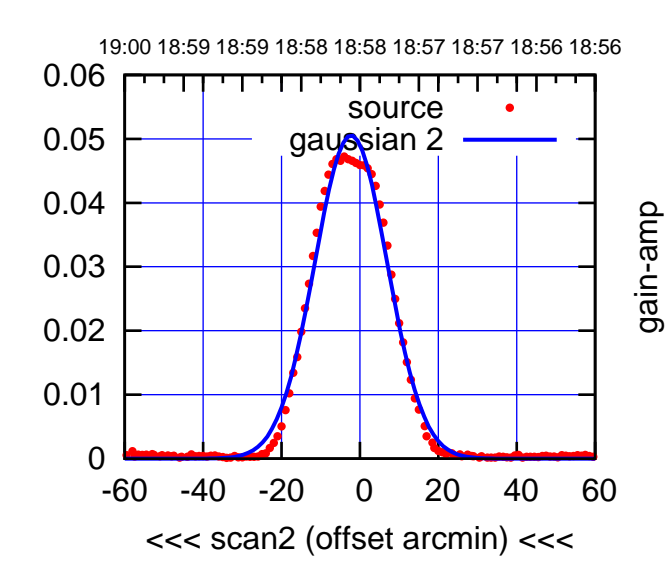

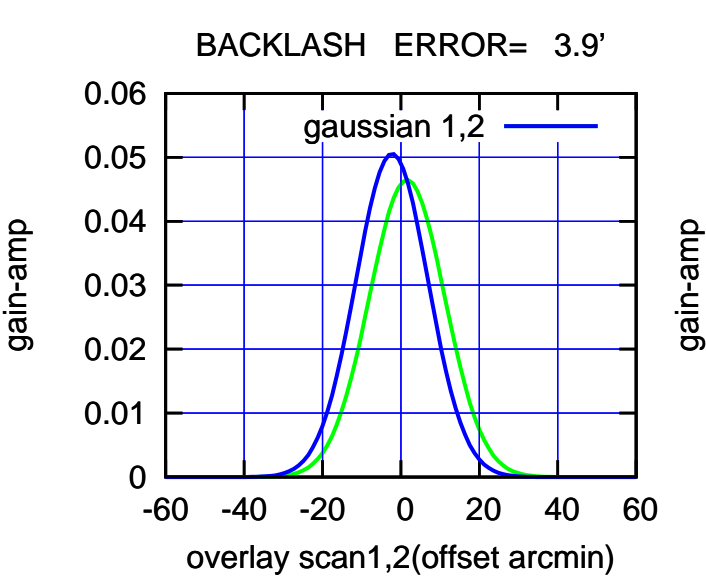

gain-amp

(+30'/m) 24Apr2023 18:53:00

(+30'/m) 24Apr2023 18:53:00

(-30'/m) 24Apr2023 18:58:00

(-30'/m) 24Apr2023 18:58:00

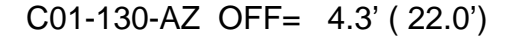

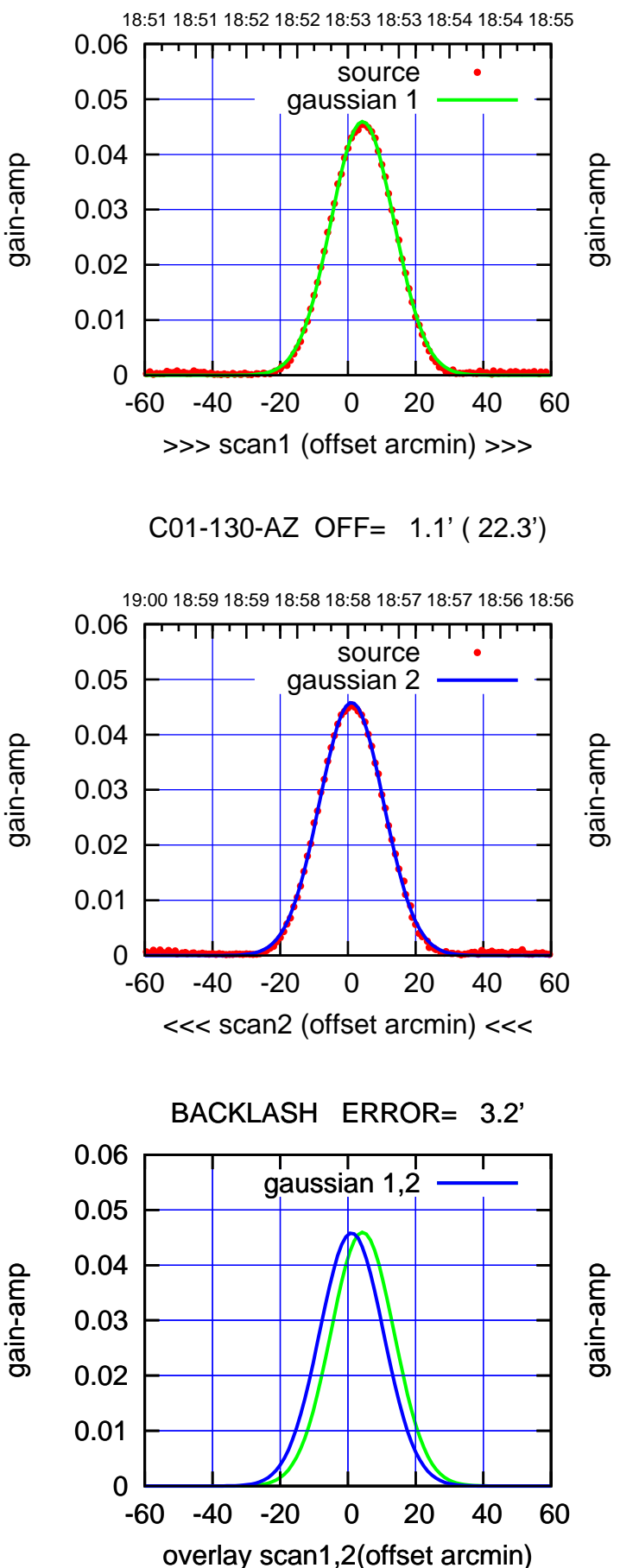

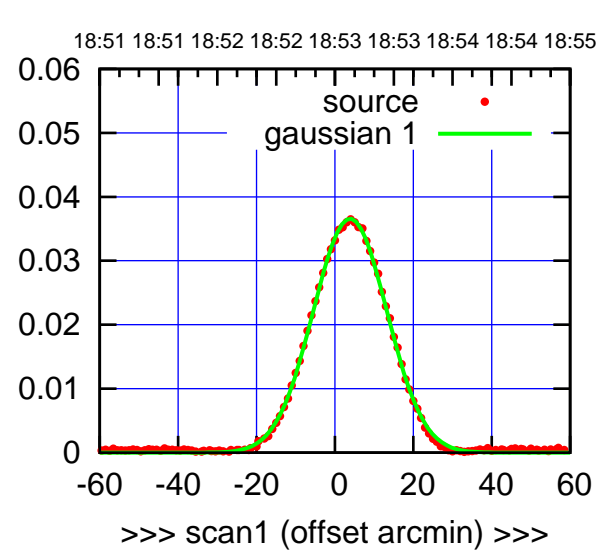

C01-175-AZ OFF= 0.7' ( 22.5')

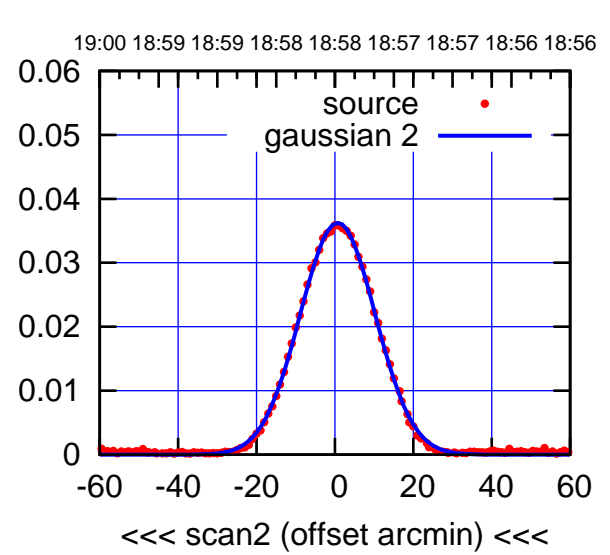

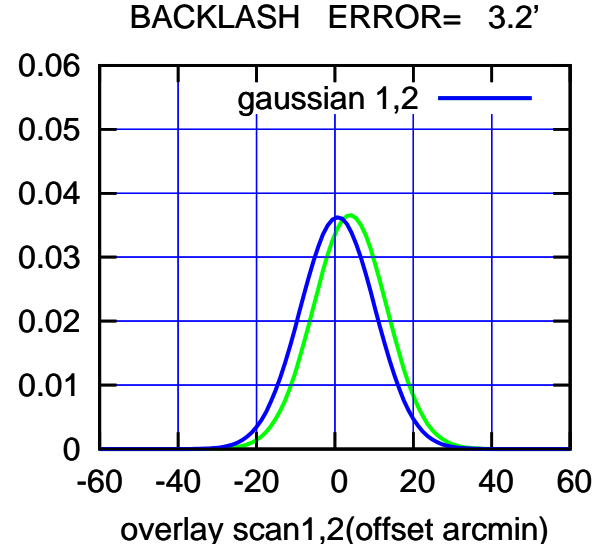

(+30'/m) 24Apr2023 18:53:00

(+30'/m) 24Apr2023 18:53:00

source gaussian 1

source gaussian 2

┰┱

gaussian 1,2

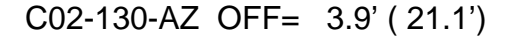

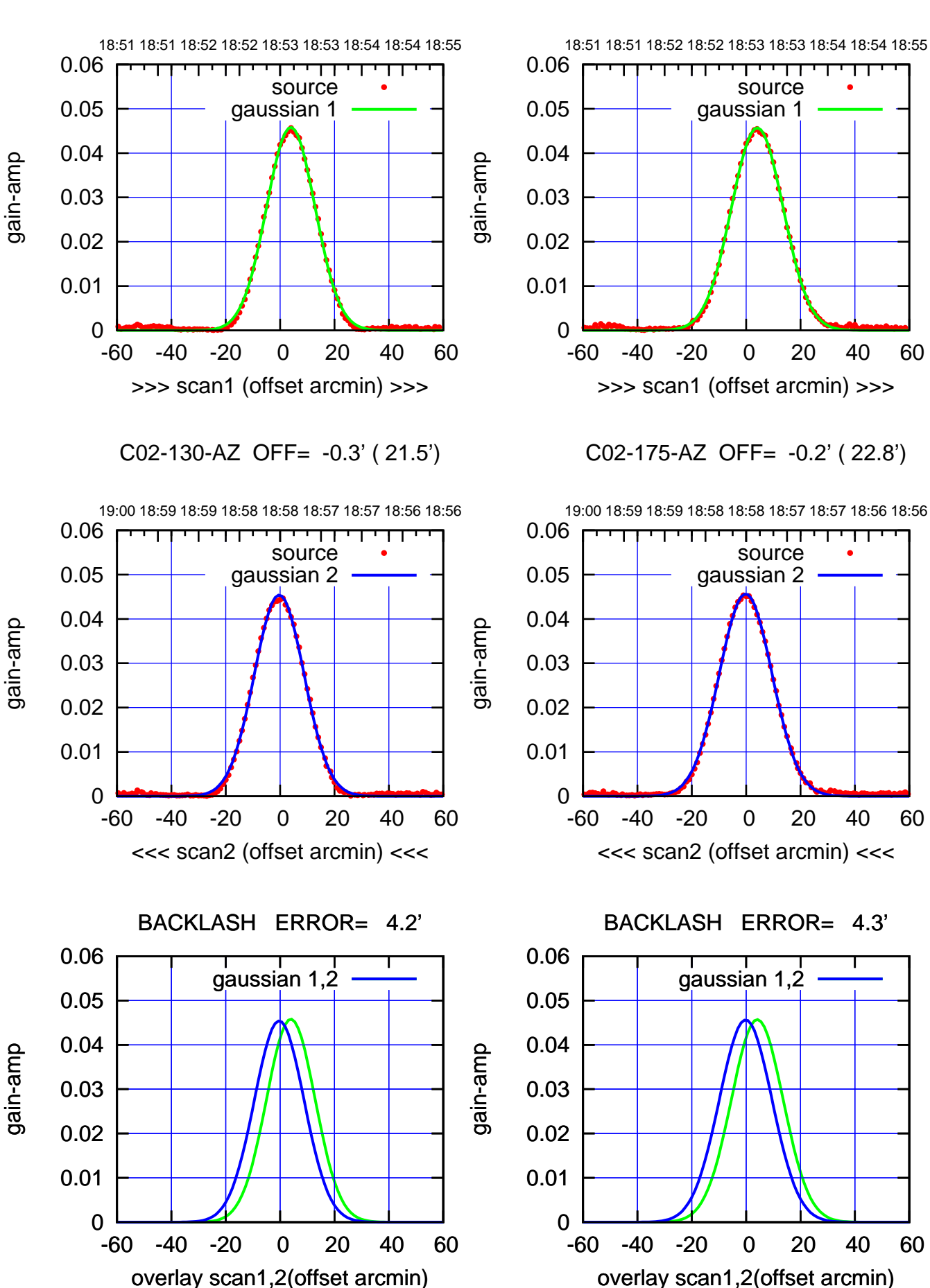

(+30'/m) 24Apr2023 18:53:00 (+30'/m) 24Apr2023 18:53:00

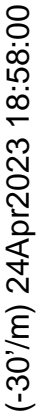

(1371 MHz.) (1371 MHz.)

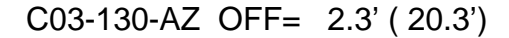

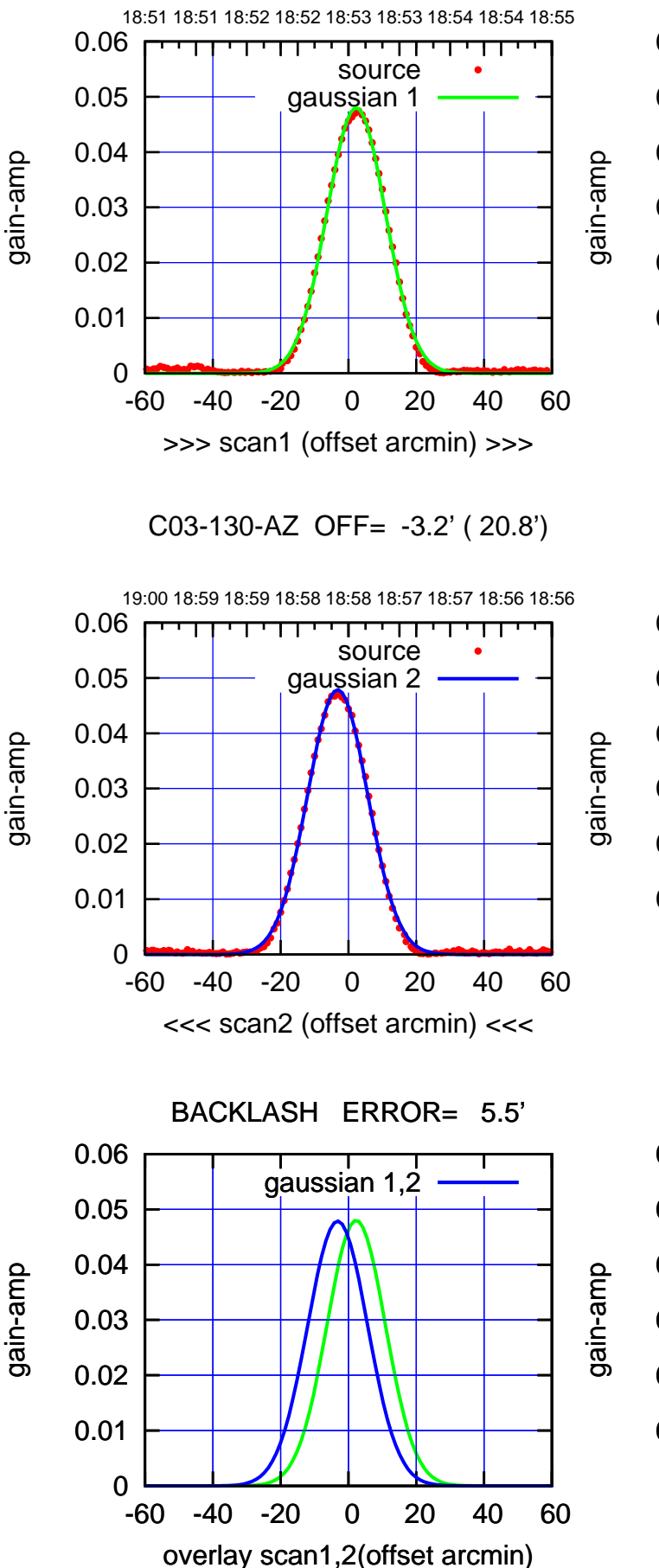

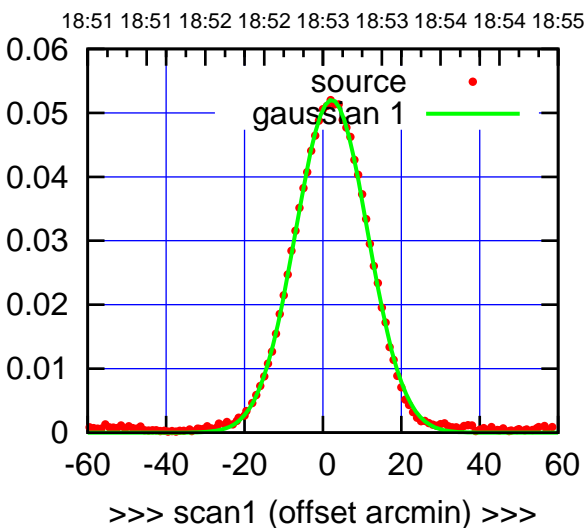

C03-175-AZ OFF= -3.2' ( 22.1')

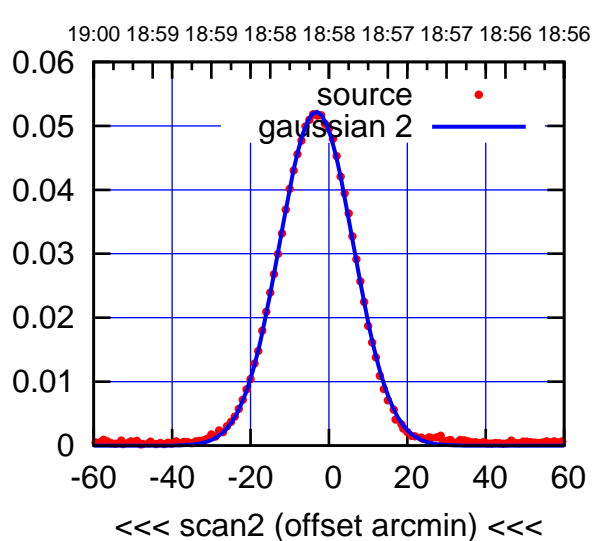

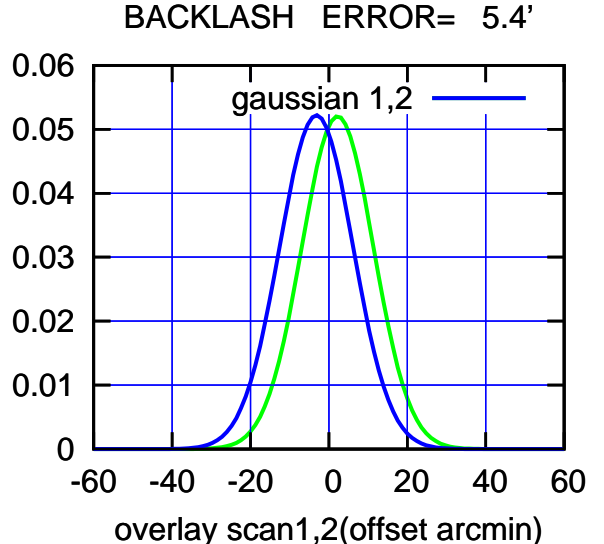

(-30'/m) 24Apr2023 18:58:00 (-30'/m) 24Apr2023 18:58:00

(+30'/m) 24Apr2023 18:53:00

(+30'/m) 24Apr2023 18:53:00

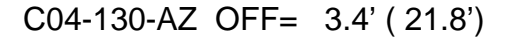

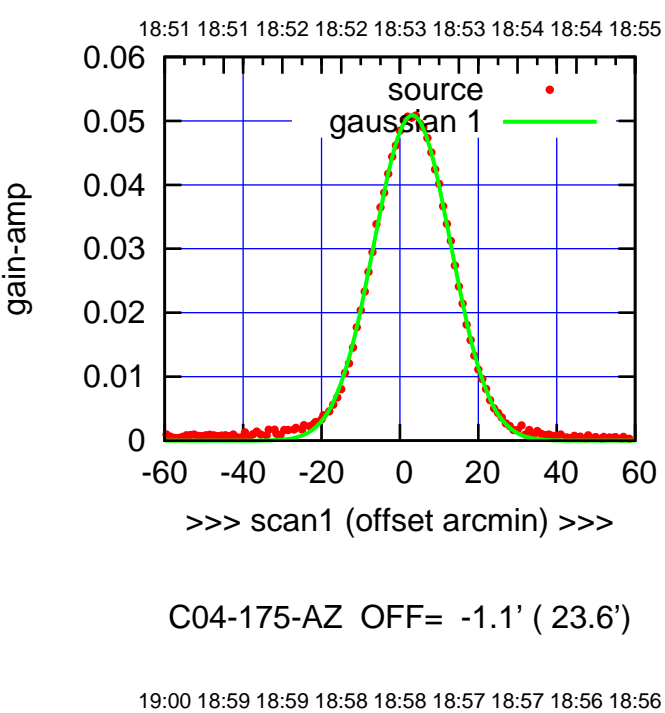

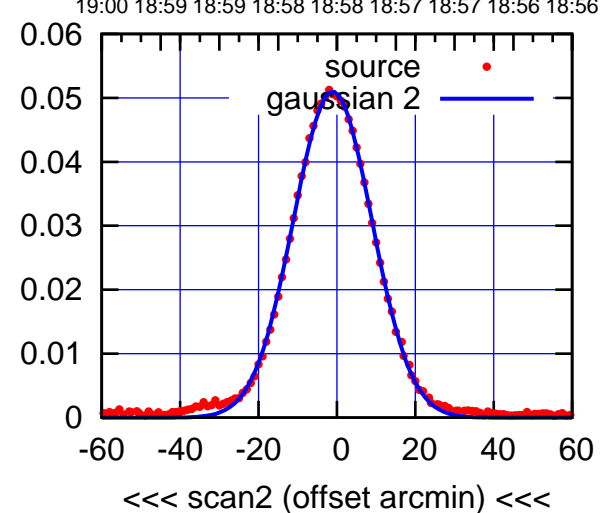

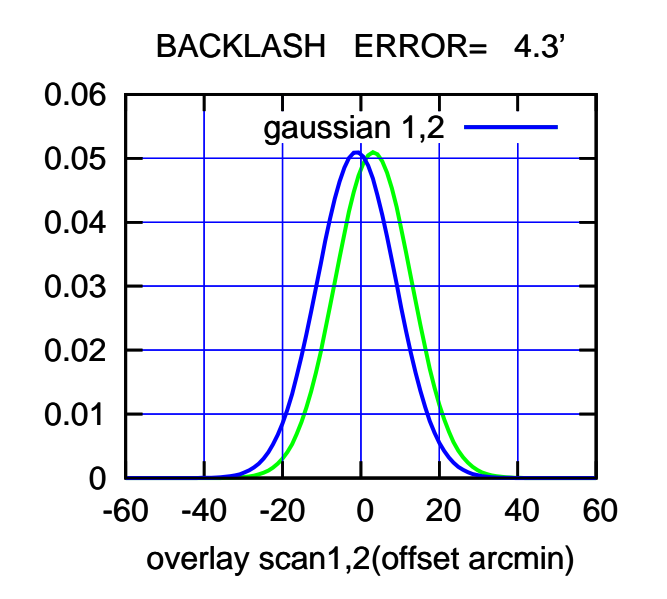

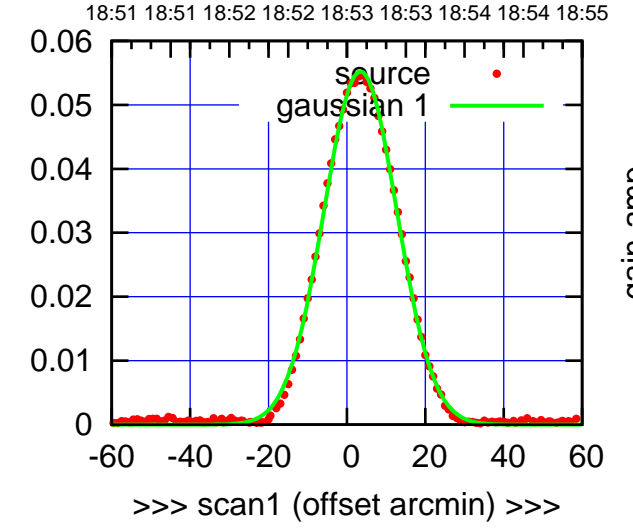

gain-amp

C04-130-AZ OFF= -0.9' ( 22.3')

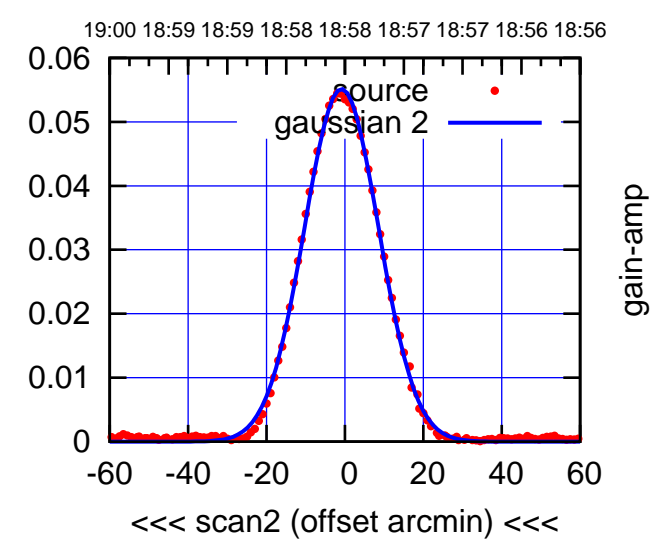

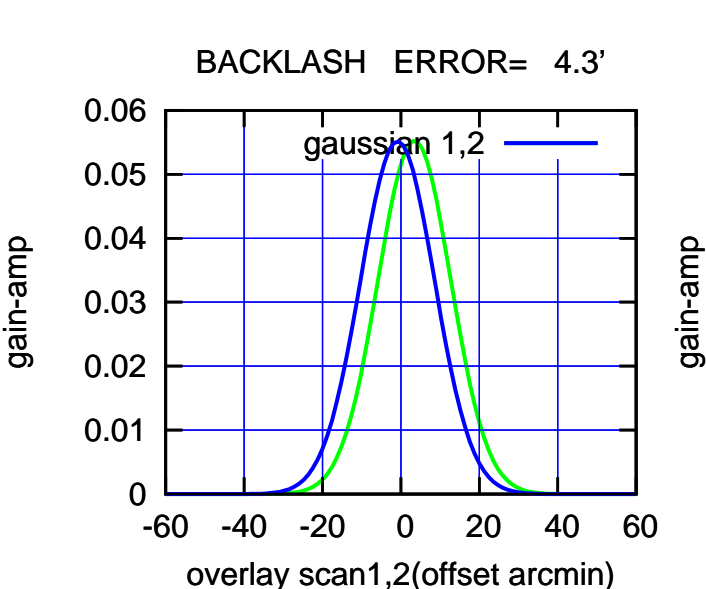

gain-amp

gain-amp

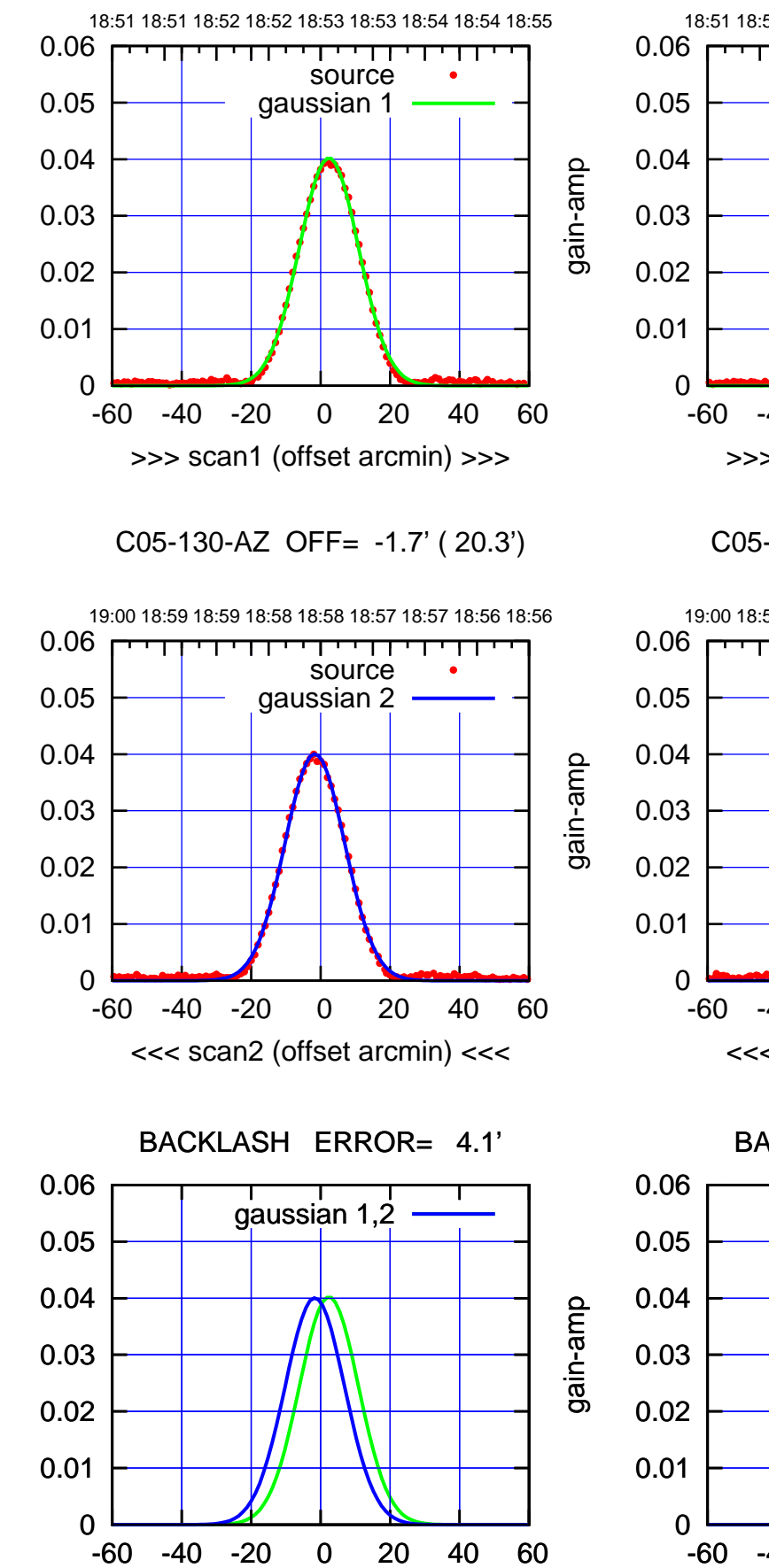

overlay scan1,2(offset arcmin)

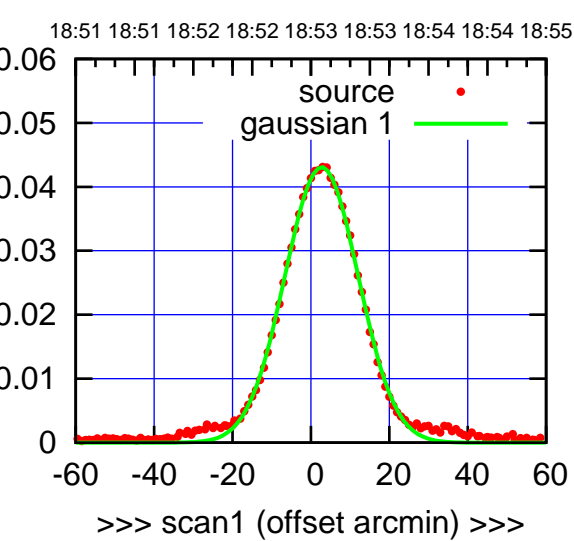

C05-175-AZ OFF= 2.7' ( 22.0')

C05-175-AZ OFF= -1.3' ( 22.3')

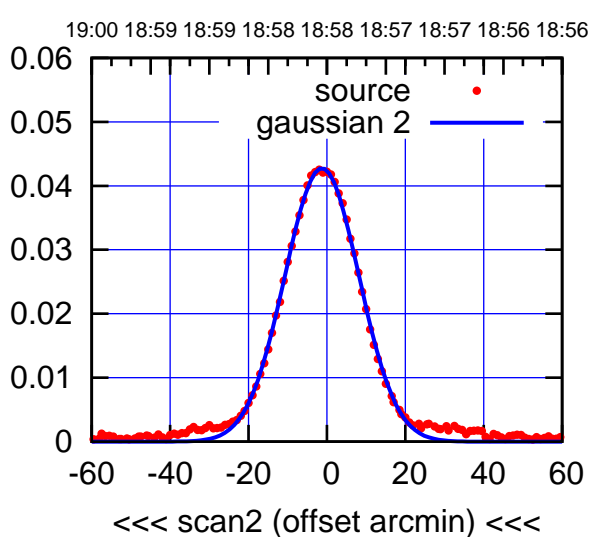

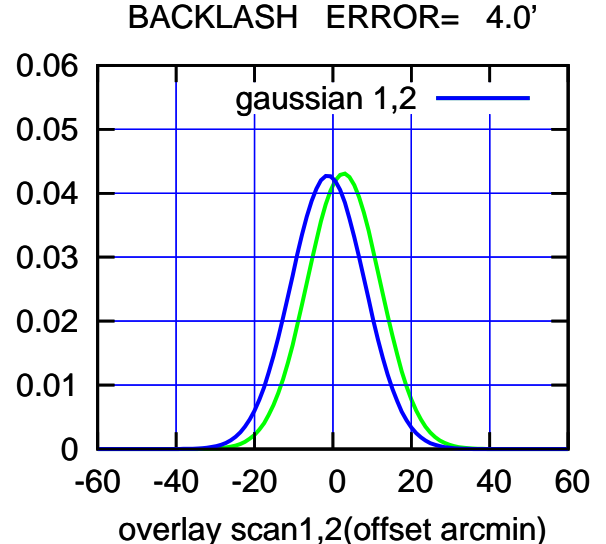

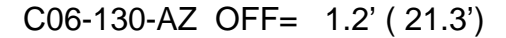

gain-amp

gain-amp

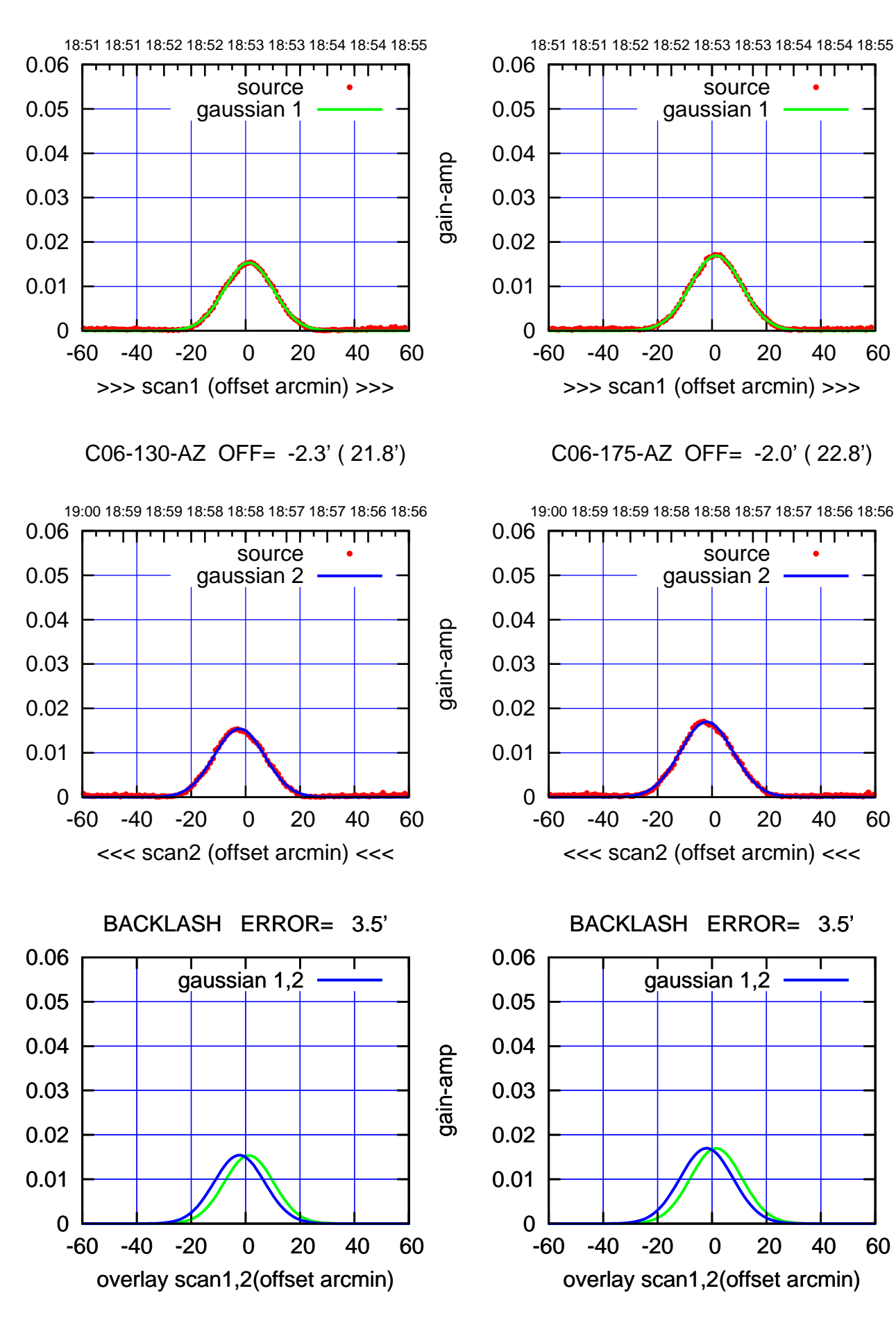

(+30'/m) 24Apr2023 18:53:00 (+30'/m) 24Apr2023 18:53:00

(-30'/m) 24Apr2023 18:58:00 (-30'/m) 24Apr2023 18:58:00

(1371 MHz.) (1371 MHz.)

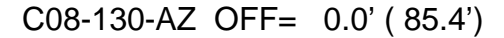

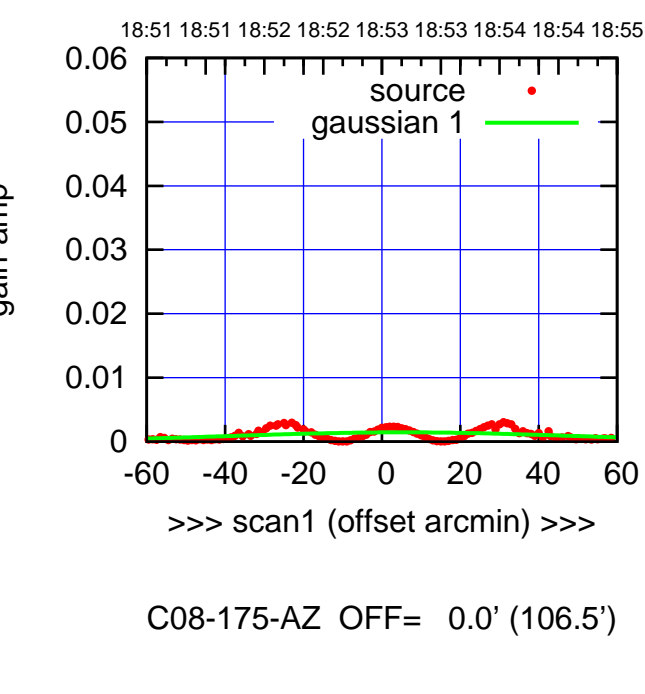

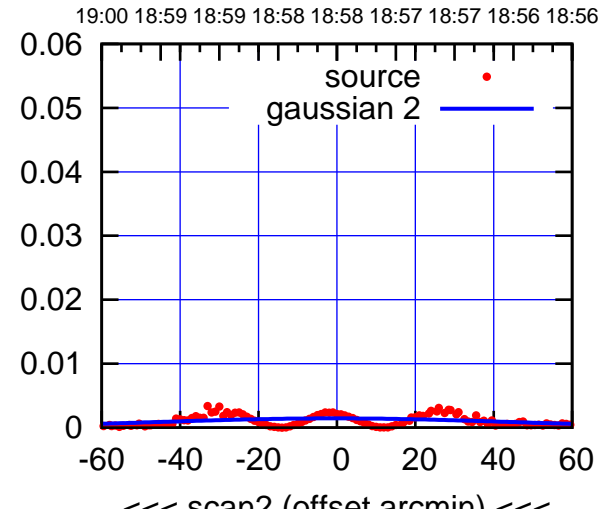

(1371 MHz.)

(1371 MHz.)

(+30'/m) 24Apr2023 18:53:00

(+30'/m) 24Apr2023 18:53:00

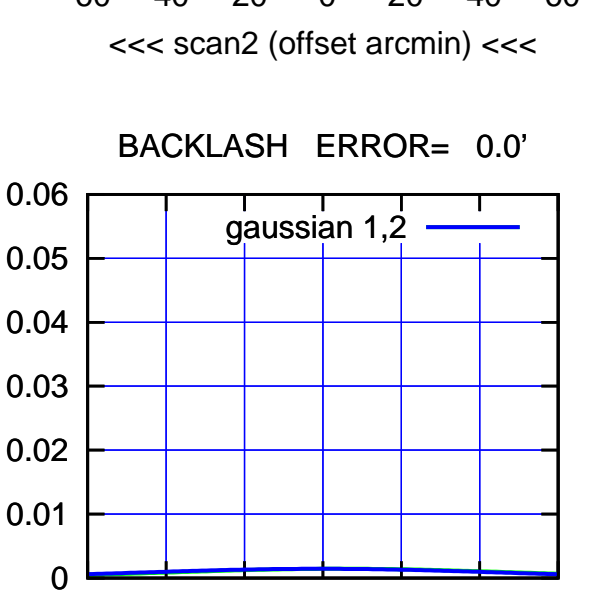

-60 -40 -20 0 20 40 60

overlay scan1,2(offset arcmin)

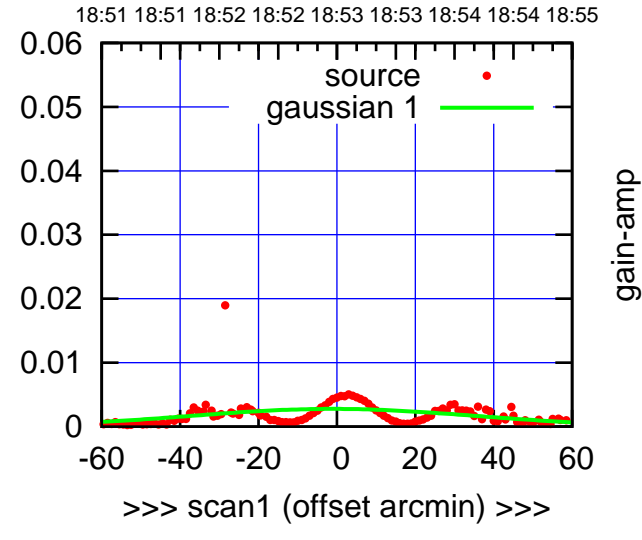

C08-130-AZ OFF= 0.0' ( 94.9')

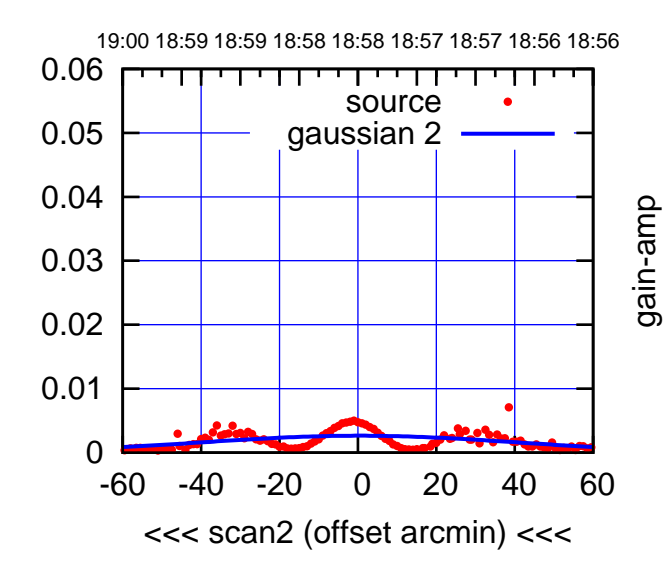

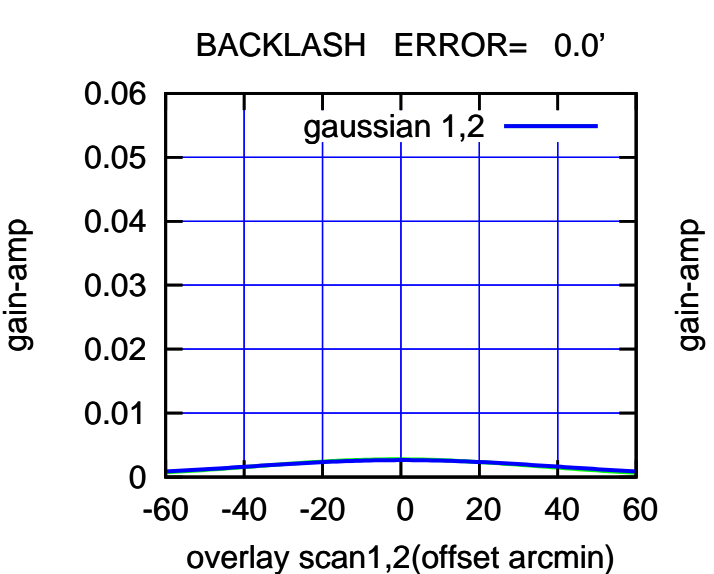

gain-amp

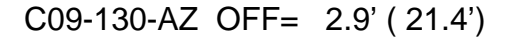

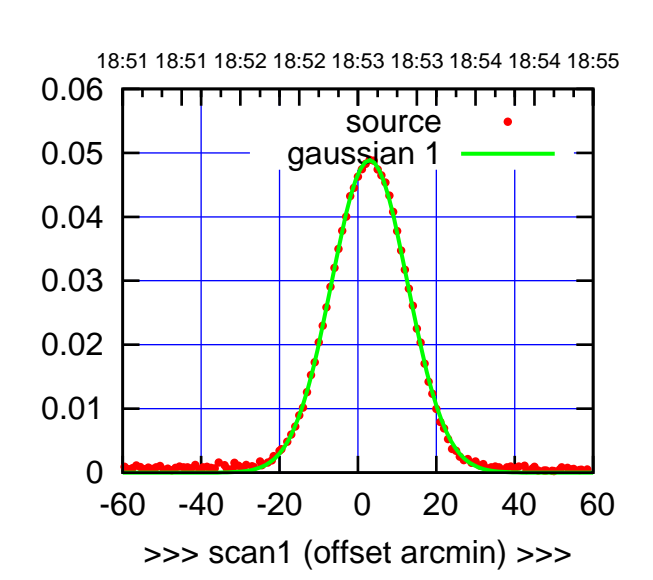

(+30'/m) 24Apr2023 18:53:00

(+30'/m) 24Apr2023 18:53:00

(-30'/m) 24Apr2023 18:58:00

(-30'/m) 24Apr2023 18:58:00

(1371 MHz.)

(1371 MHz.)

C09-175-AZ OFF= -2.0' ( 23.2')

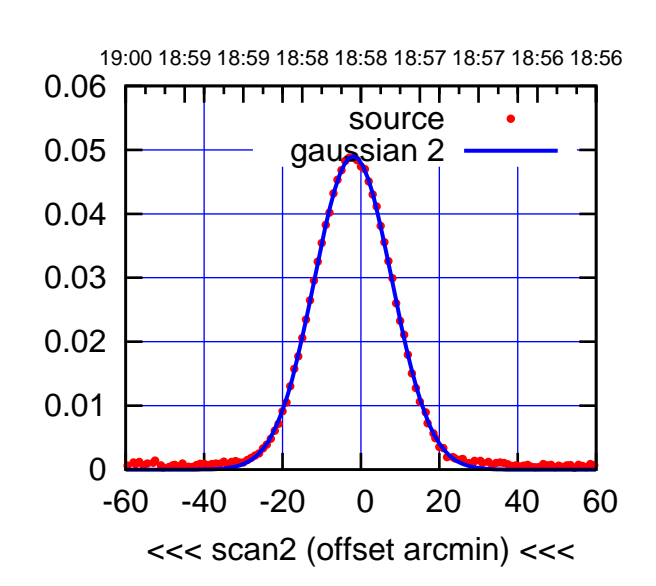

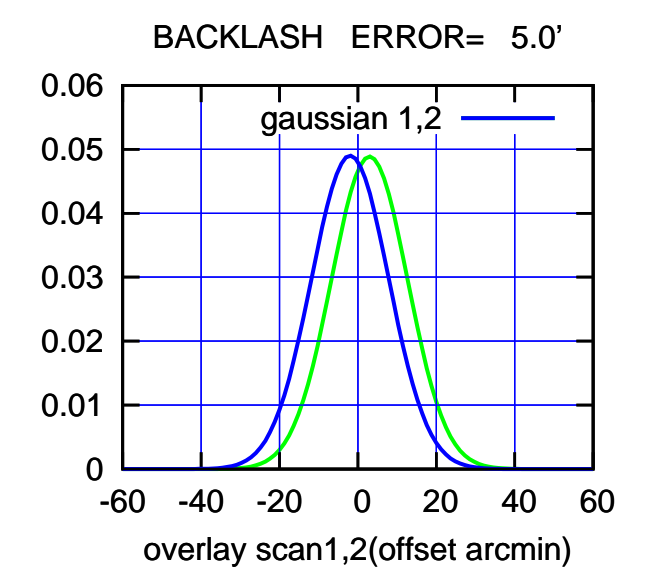

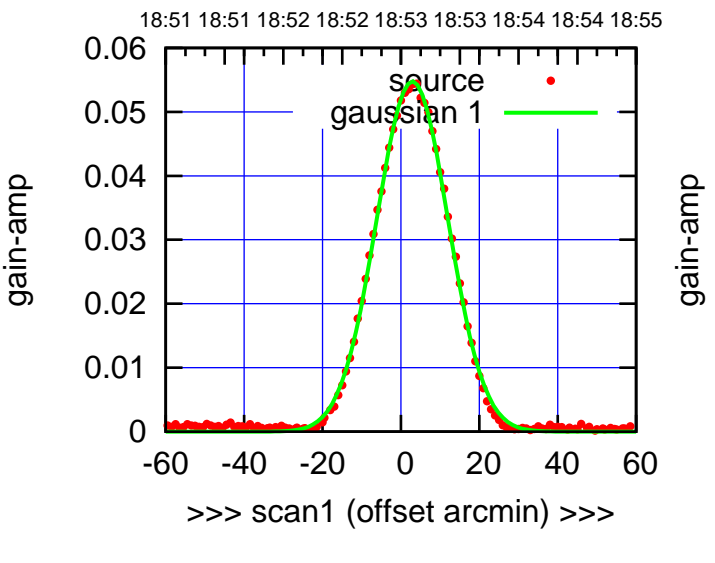

C09-130-AZ OFF= -2.0' ( 21.8')

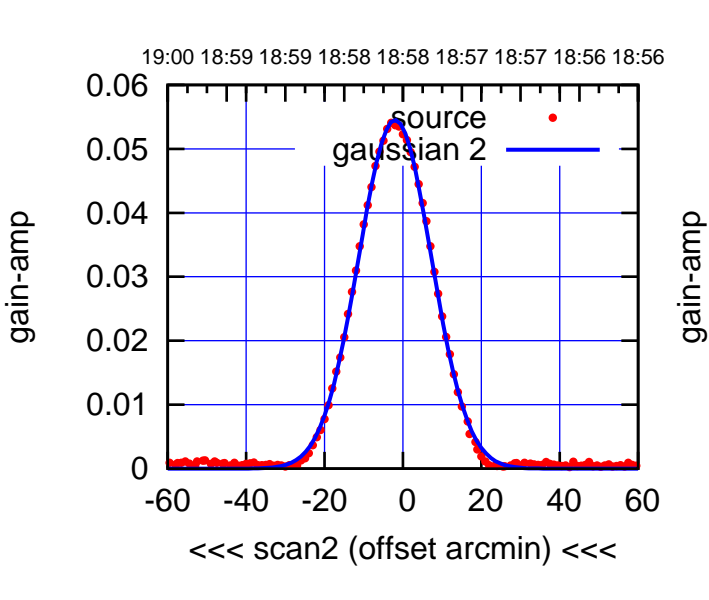

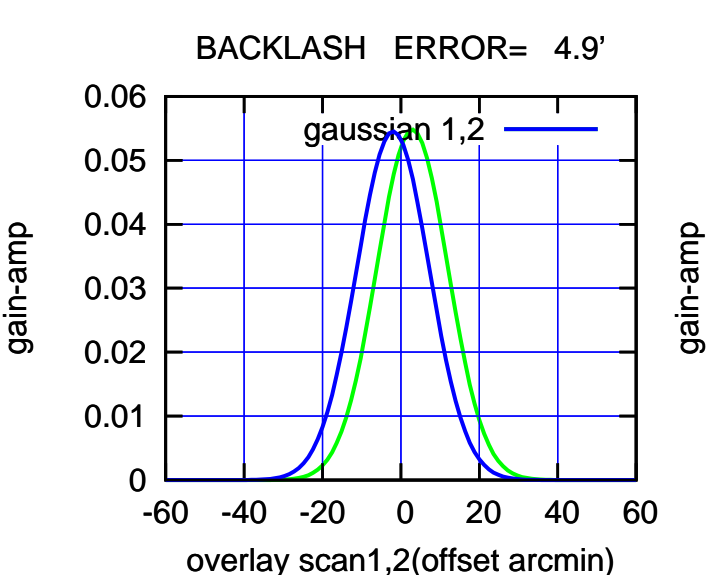

## C10-175-AZ OFF= 0.0' ( 42.4')

गा

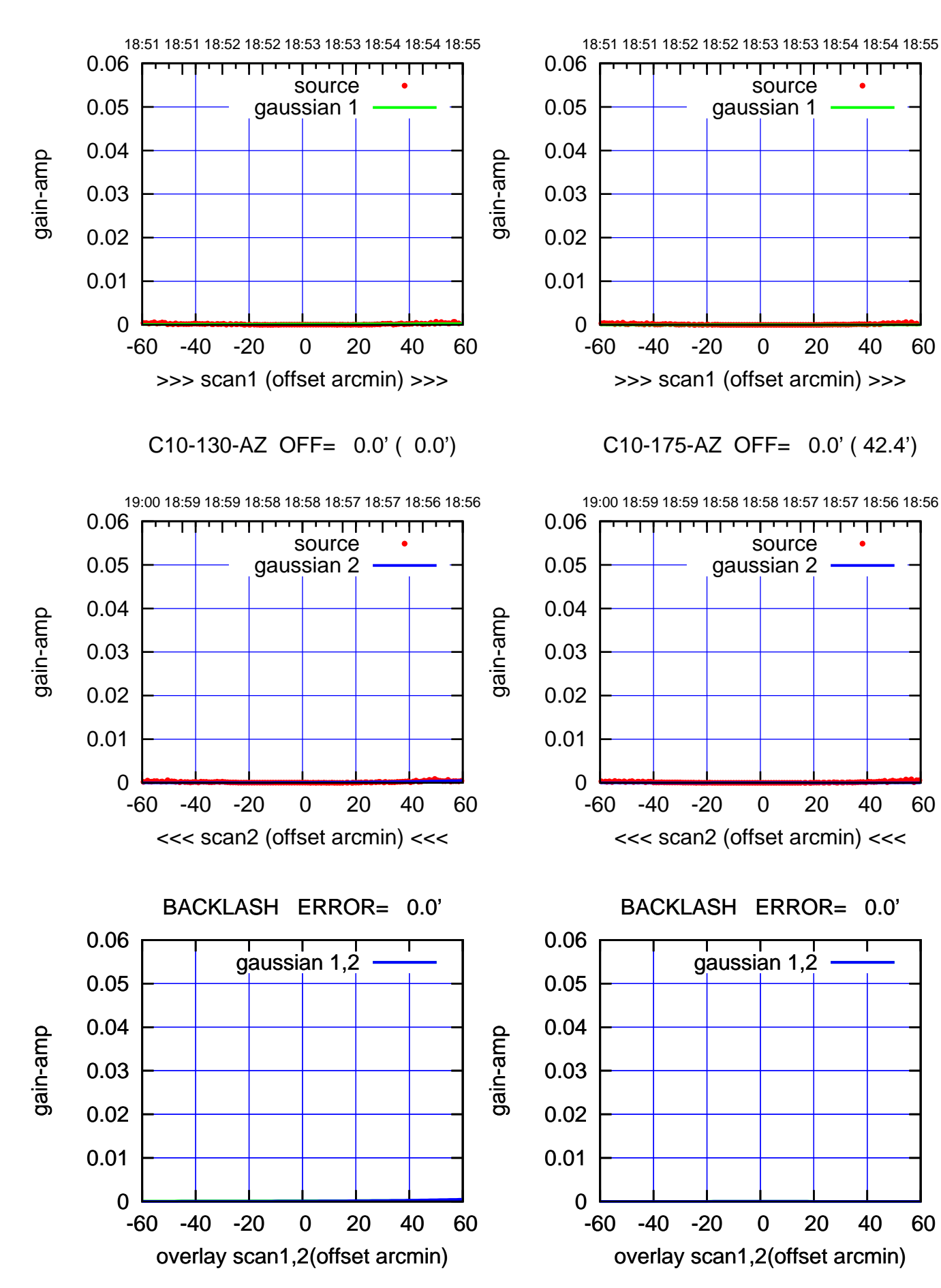

(1371 MHz.) (1371 MHz.)

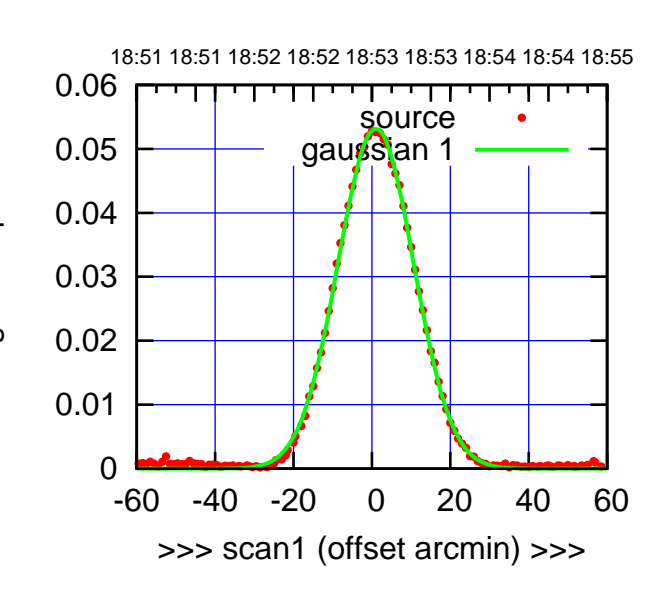

C11-175-AZ OFF= -4.1' ( 23.0')

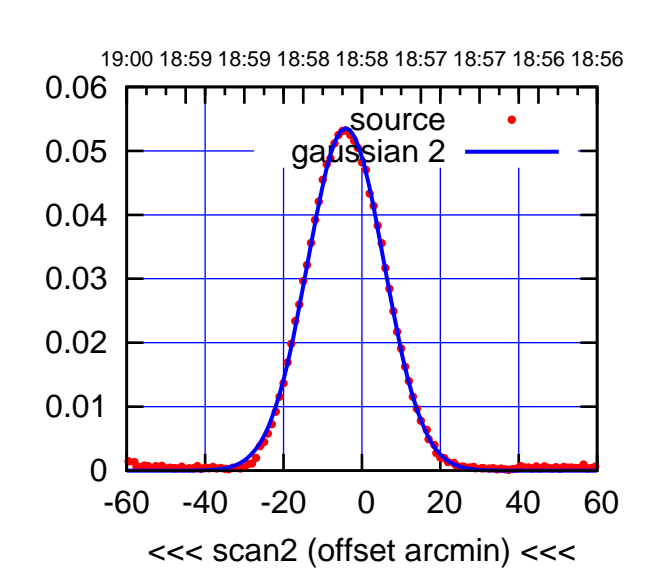

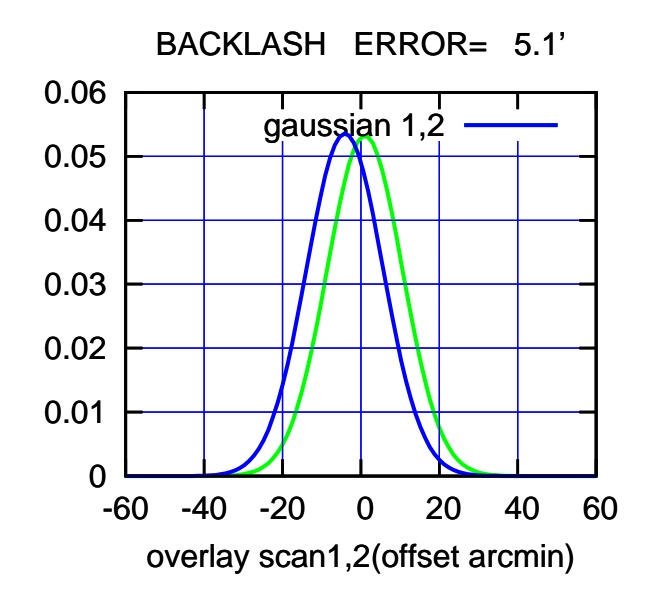

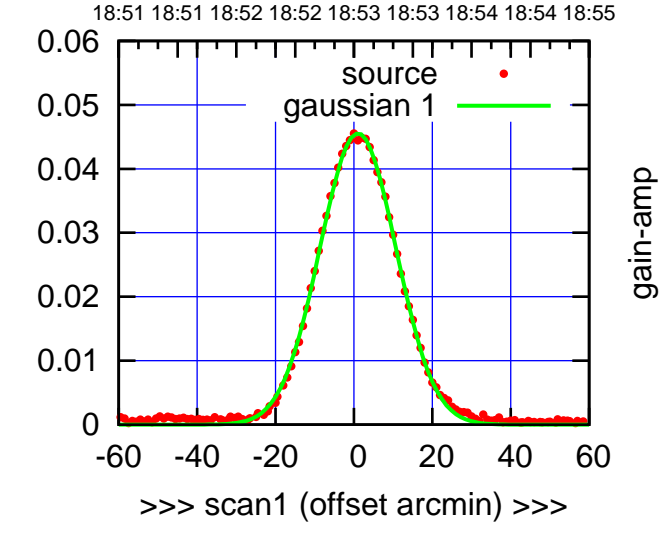

C11-130-AZ OFF= -4.0' ( 23.2')

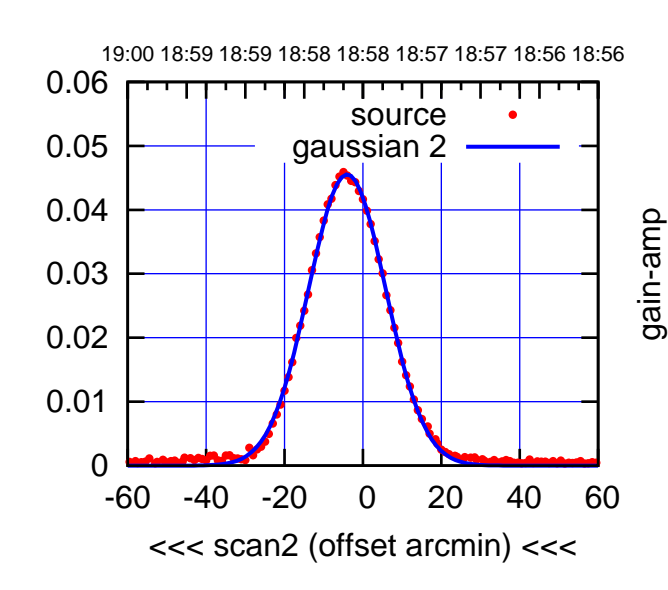

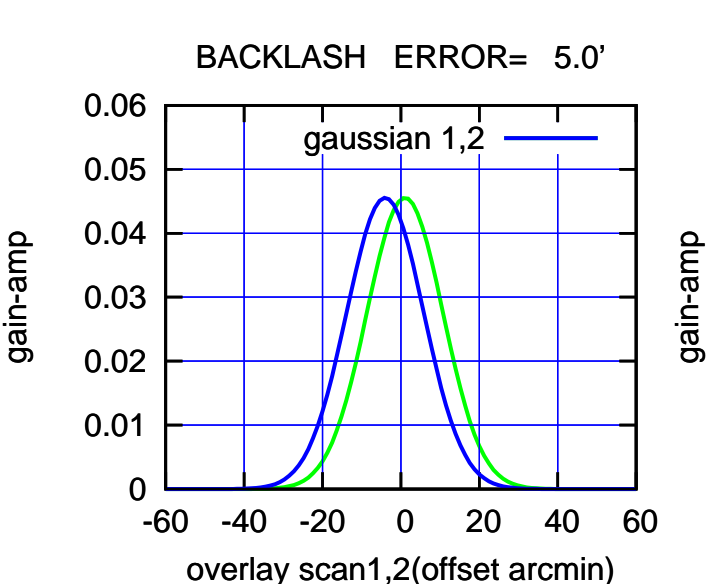

gain-amp

(-30'/m) 24Apr2023 18:58:00

(-30'/m) 24Apr2023 18:58:00

(+30'/m) 24Apr2023 18:53:00

(+30'/m) 24Apr2023 18:53:00

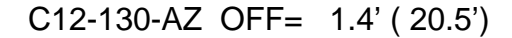

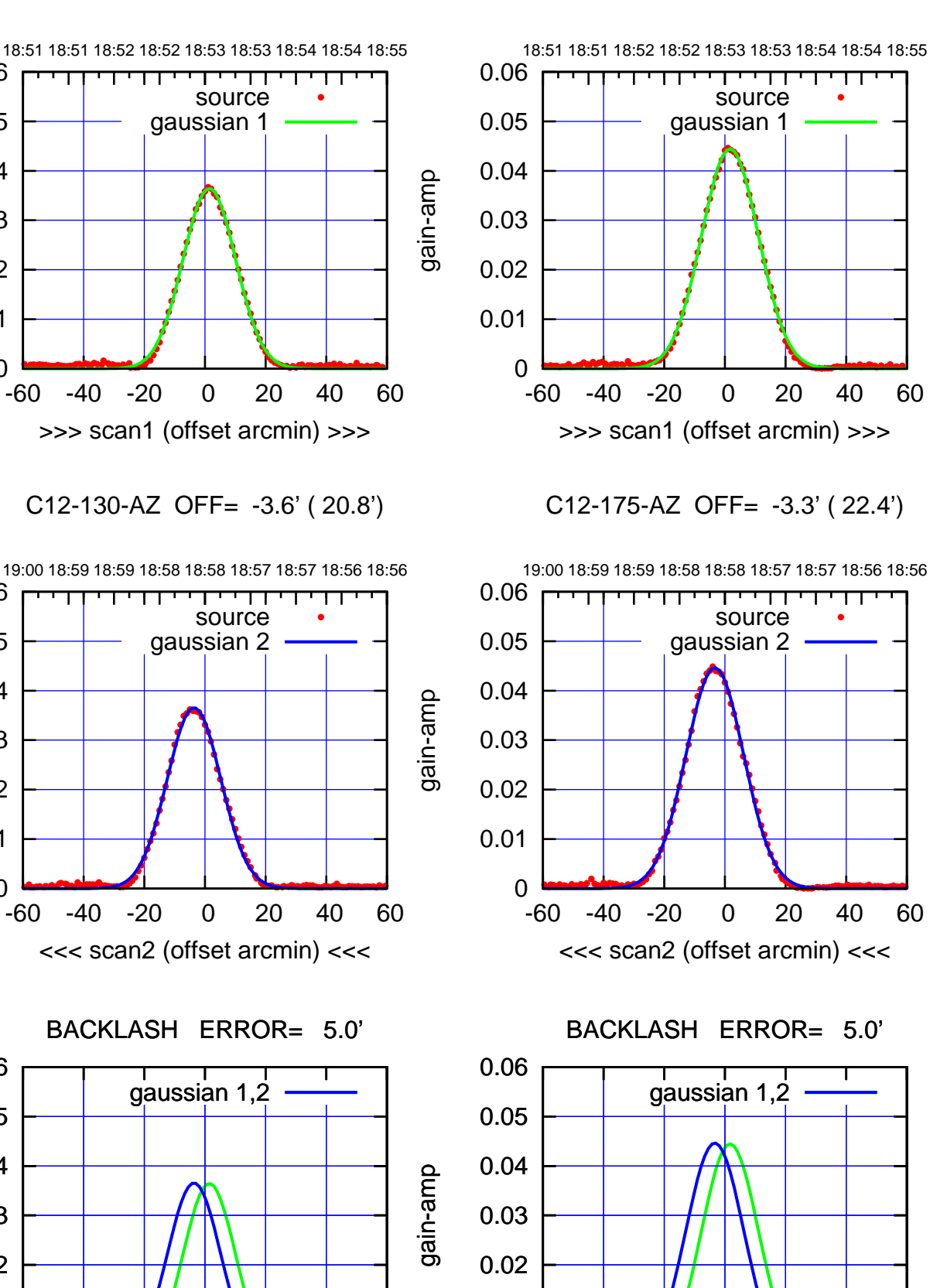

0

-60 -40 -20 0 20 40 60

overlay scan1,2(offset arcmin)

0.01

gain-amp

0

0

0

-60 -40 -20 0 20 40 60

overlay scan1,2(offset arcmin)

0.01

0.02

0.03

0.04

0.05

0.06

0.01

0.02

0.03

0.04

0.05

0.06

0.01

0.02

0.03

0.04

0.05

0.06

gain-amp

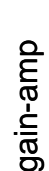

(-30'/m) 24Apr2023 18:58:00 (-30'/m) 24Apr2023 18:58:00

(+30'/m) 24Apr2023 18:53:00

(+30'/m) 24Apr2023 18:53:00

(1371 MHz.) (1371 MHz.)

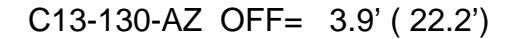

source gaussian 1

गामगा

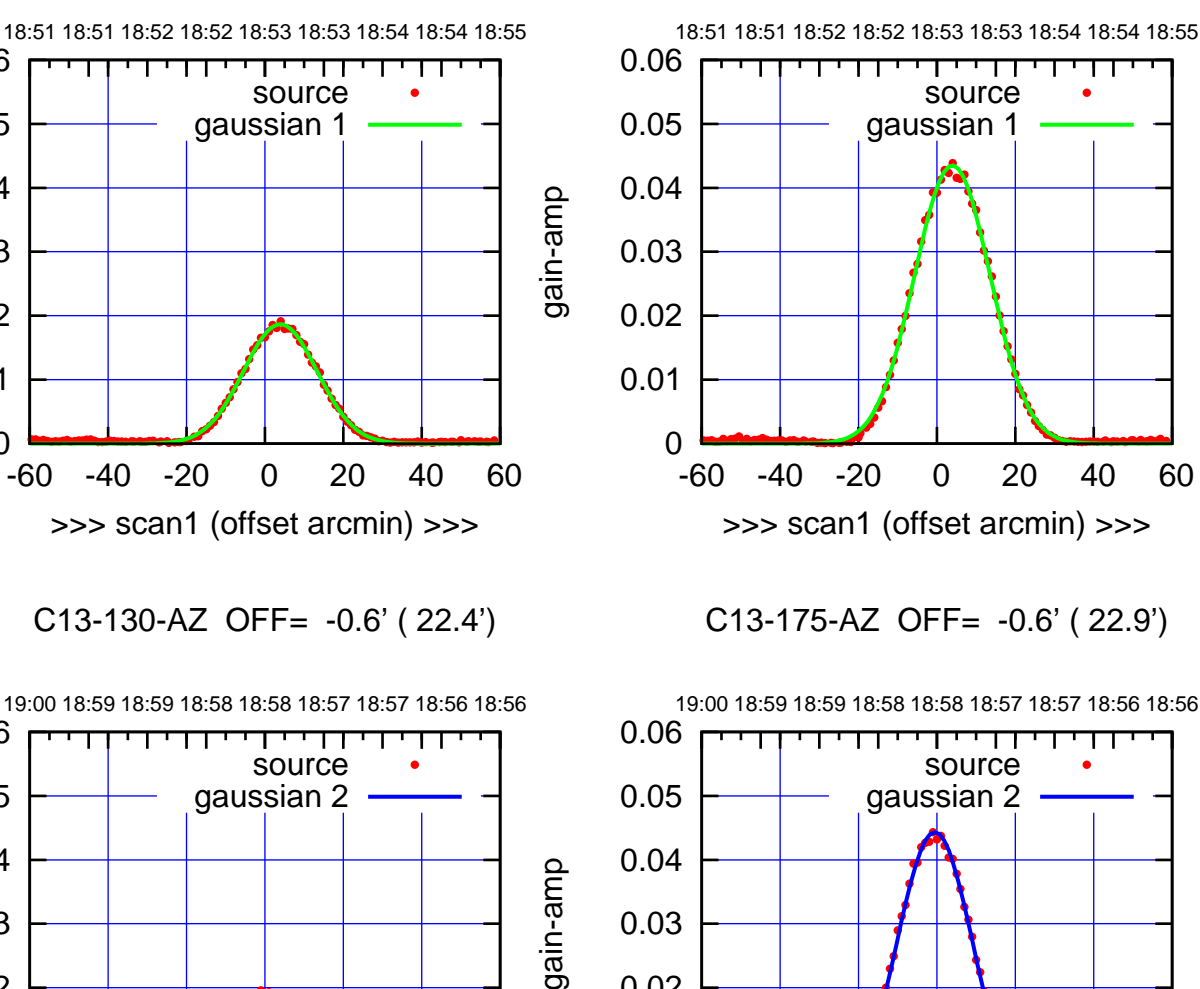

C13-130-AZ OFF= -0.6' ( 22.4')

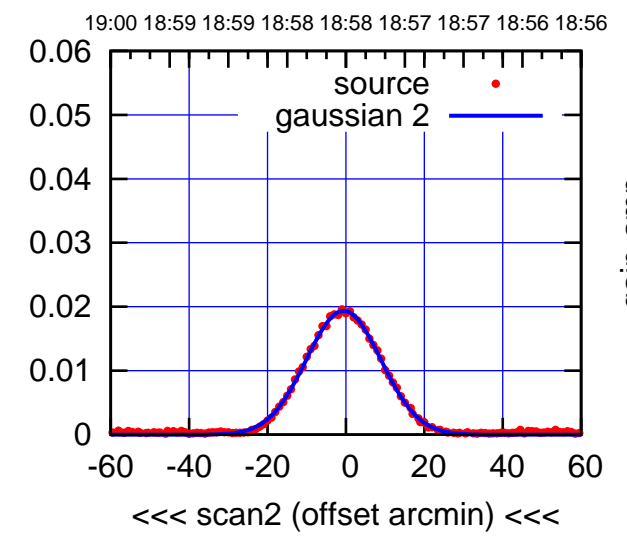

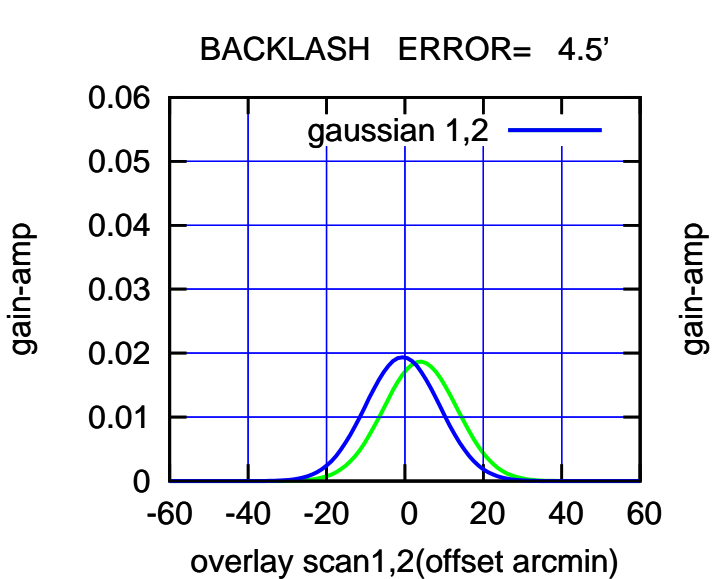

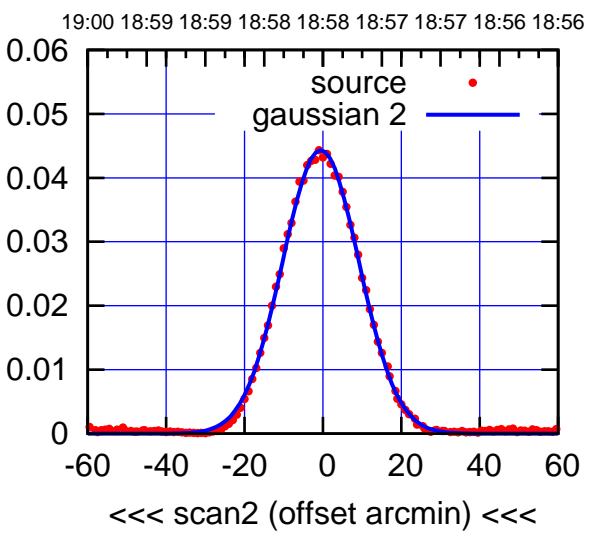

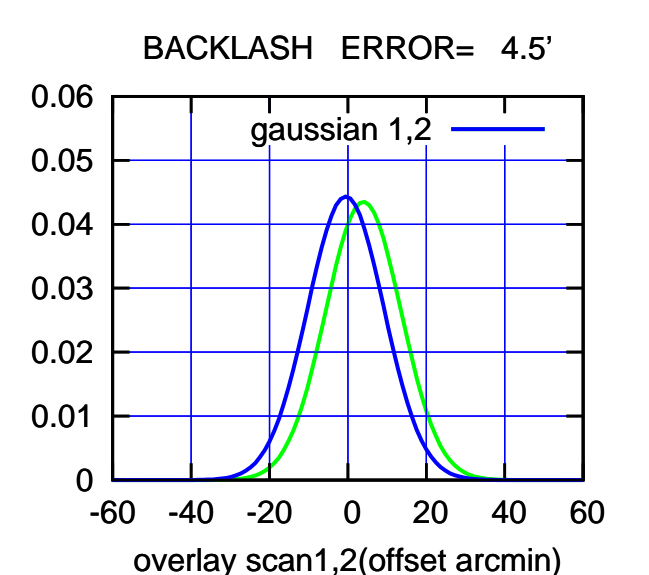

(-30'/m) 24Apr2023 18:58:00

(+30'/m) 24Apr2023 18:53:00

(+30'/m) 24Apr2023 18:53:00

(1371 MHz.) (1371 MHz.)

(-30'/m) 24Apr2023 18:58:00

0

0.01

0.02

0.03

0.04

0.05

0.06

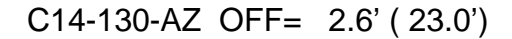

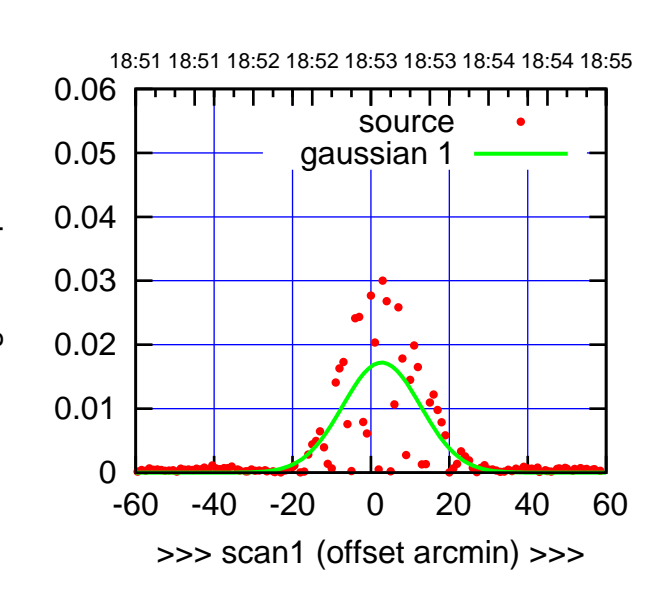

C14-175-AZ OFF= -2.6' ( 22.0')

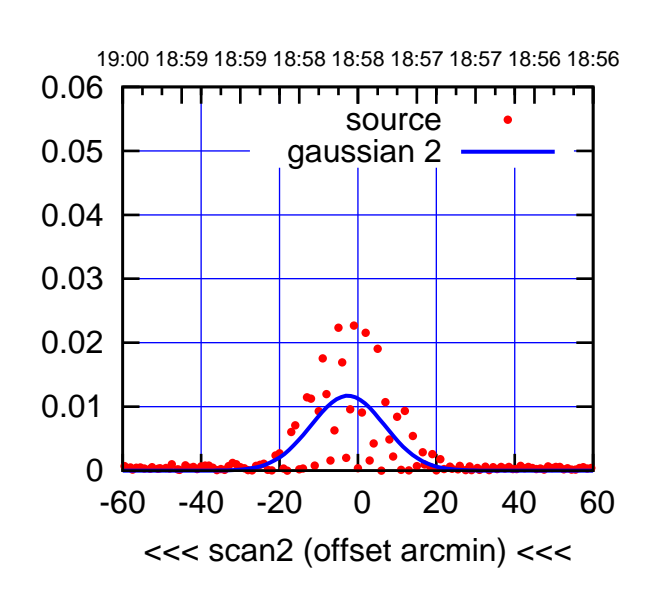

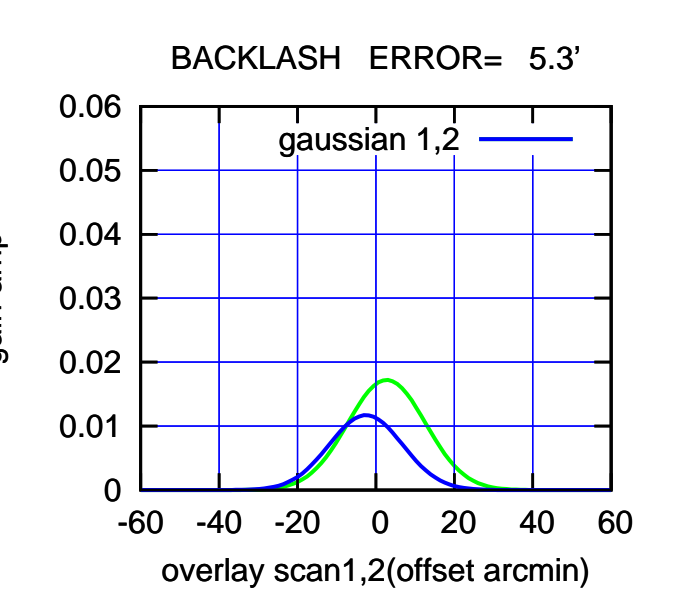

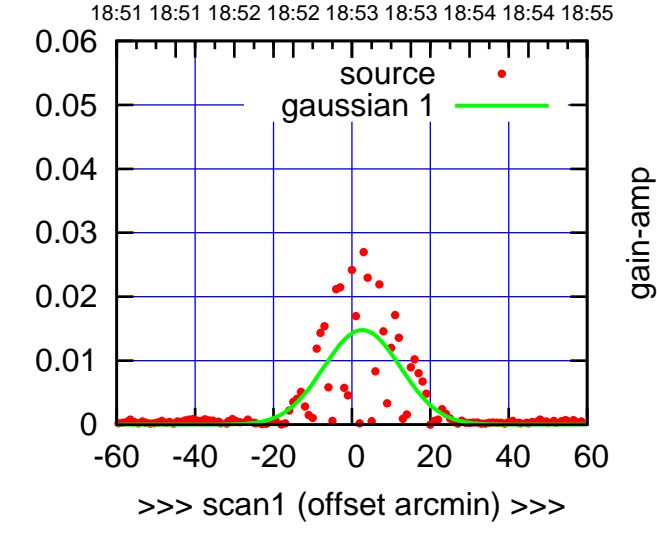

C14-130-AZ OFF= -3.1' ( 21.0')

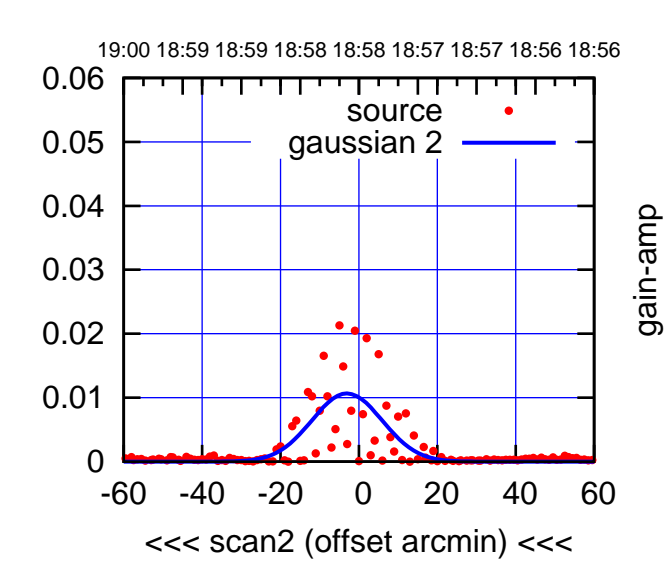

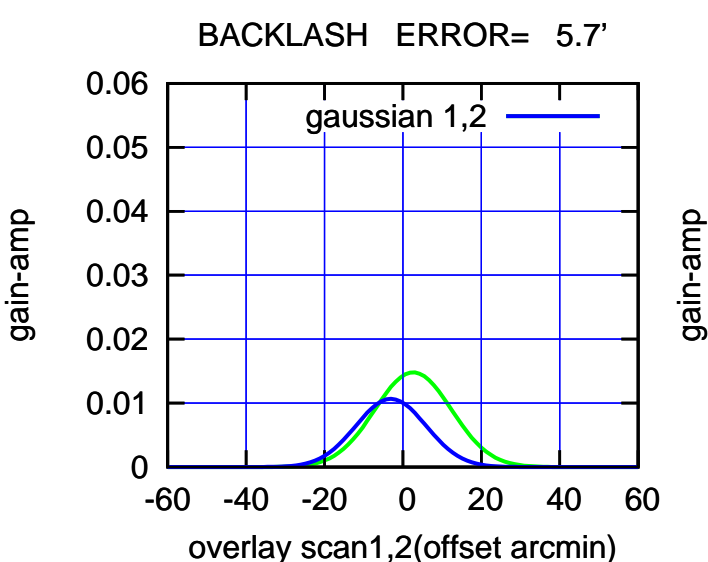

gain-amp

(-30'/m) 24Apr2023 18:58:00

(-30'/m) 24Apr2023 18:58:00

(+30'/m) 24Apr2023 18:53:00

(+30'/m) 24Apr2023 18:53:00

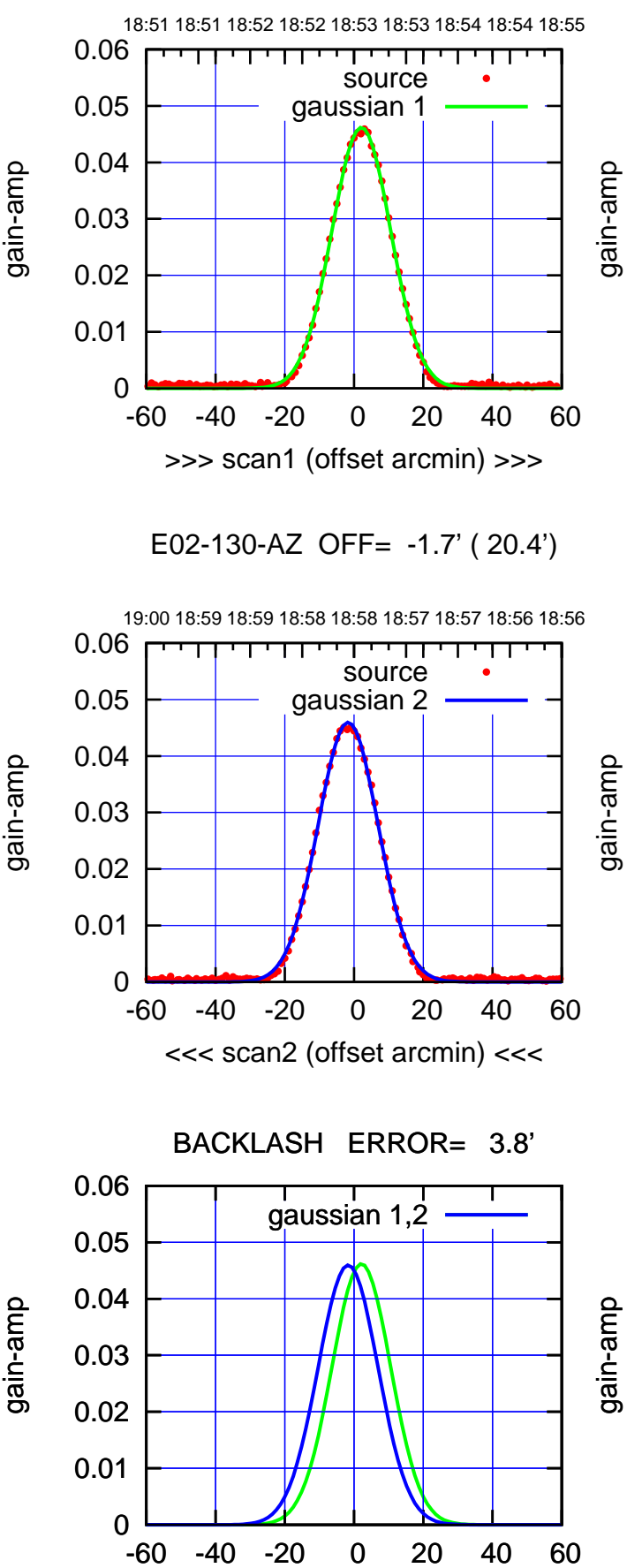

overlay scan1,2(offset arcmin)

E02-175-AZ OFF= 2.3' ( 21.5')

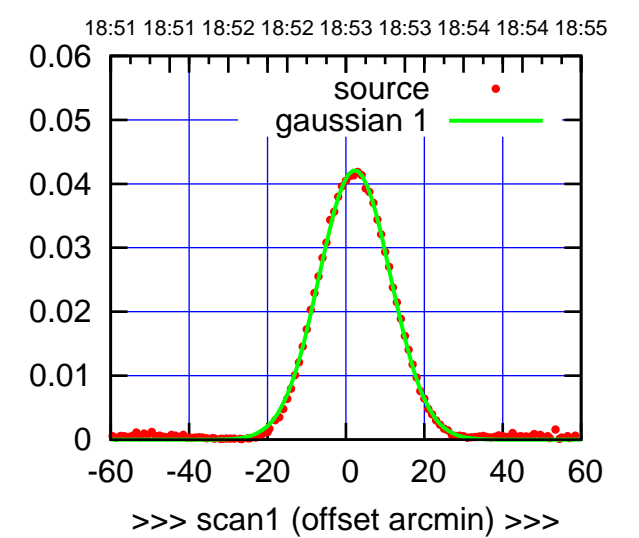

E02-175-AZ OFF= -1.5' ( 21.8')

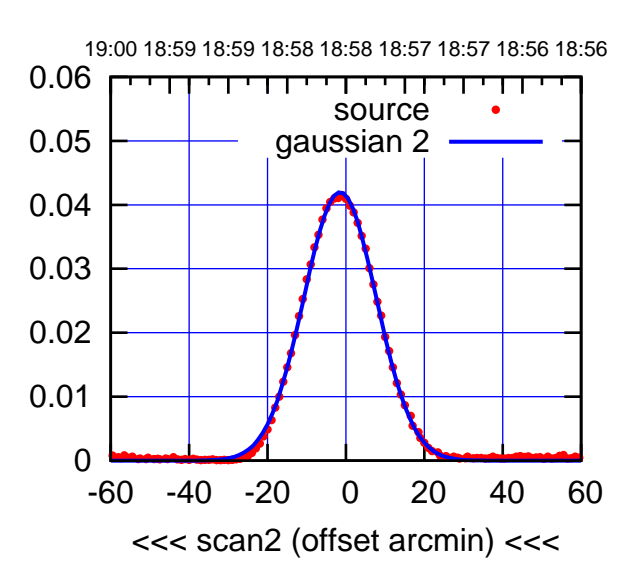

 0 0.01 0.02 0.03 0.04 0.05 0.06 -60 -40 -20 0 20 40 60 overlay scan1,2(offset arcmin) BACKLASH ERROR= 3.8' gaussian 1,2

## (-30'/m) 24Apr2023 18:58:00 (-30'/m) 24Apr2023 18:58:00

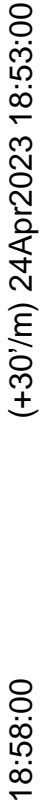

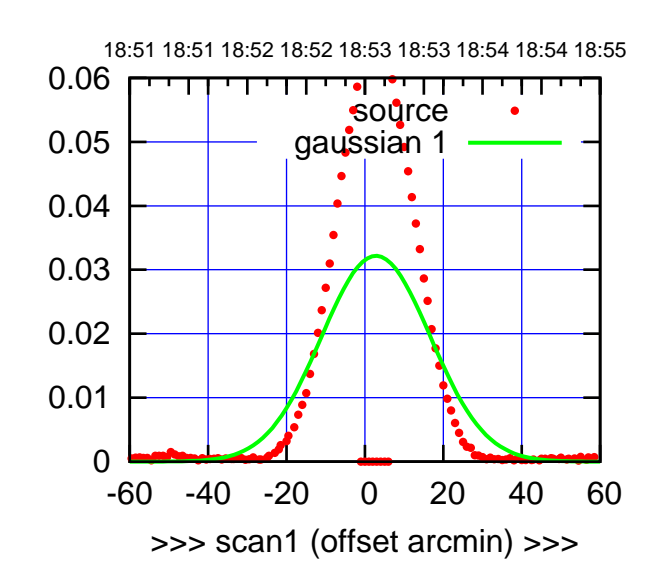

E03-175-AZ OFF= -2.1' ( 33.1')

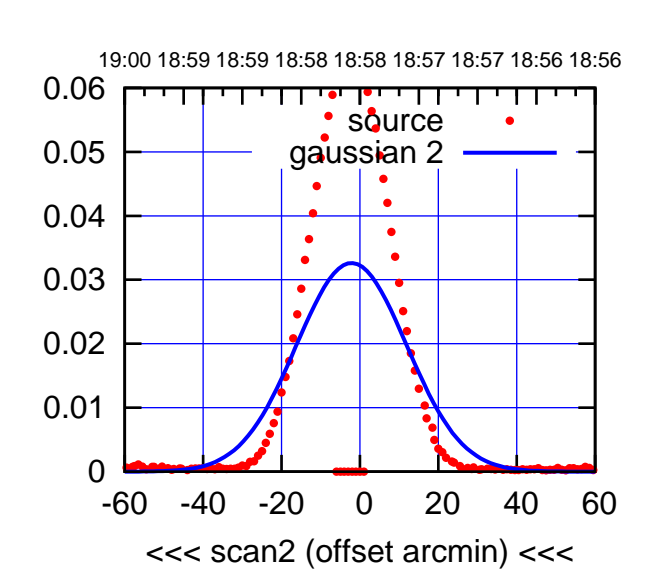

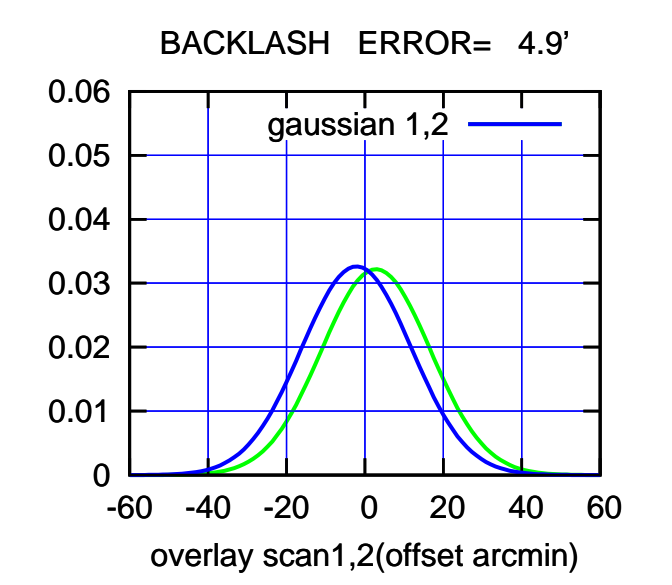

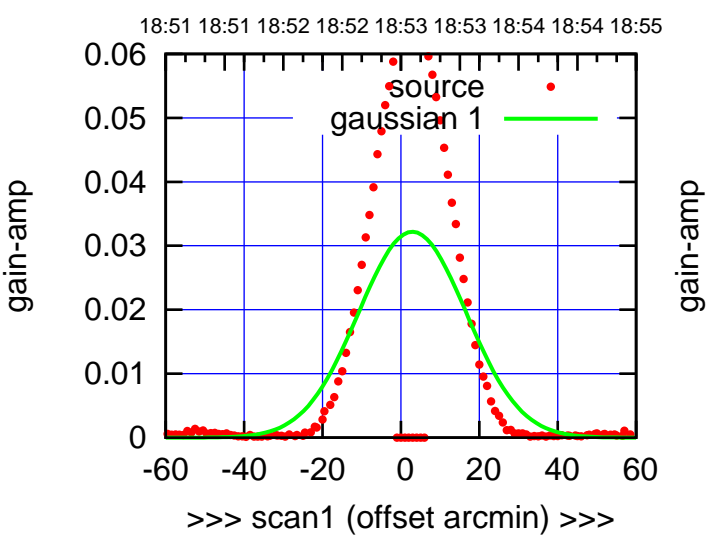

E03-130-AZ OFF= -1.9' ( 32.7')

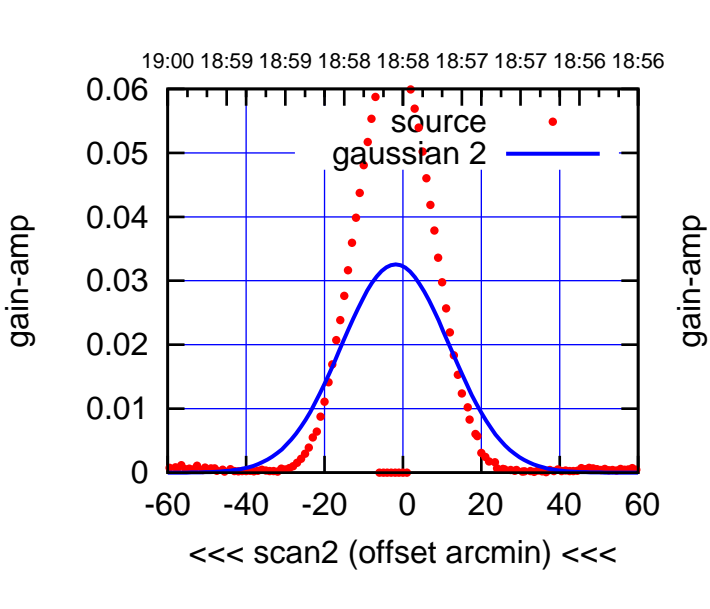

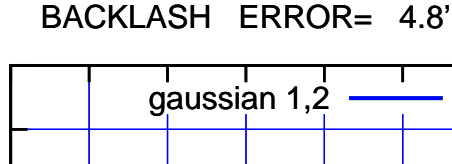

-60 -40 -20 0 20 40 60

gain-amp

overlay scan1,2(offset arcmin)

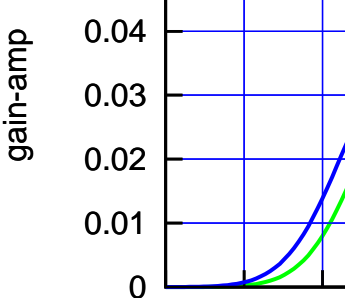

0.05

0.06

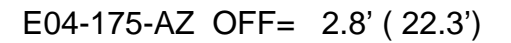

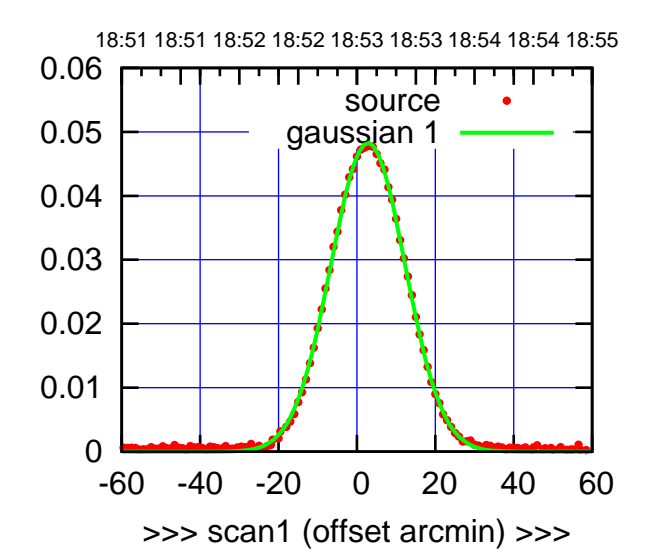

E04-175-AZ OFF= -1.5' ( 22.8')

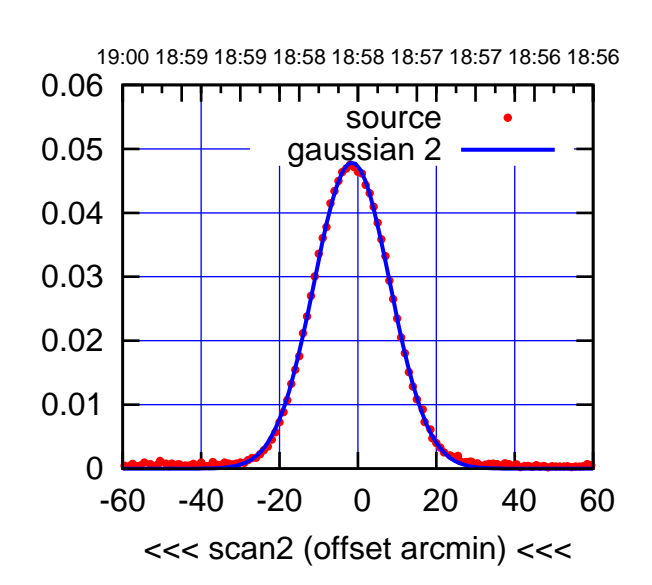

 0 0.01 0.02 0.03 0.04 0.05 0.06 -60 -40 -20 0 20 40 60 overlay scan1,2(offset arcmin) BACKLASH ERROR= 4.3' gaussian 1,2

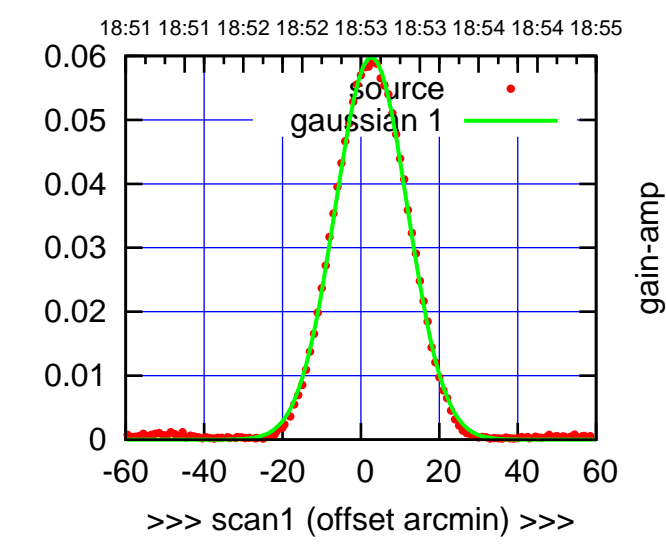

E04-130-AZ OFF= -1.7' ( 22.1')

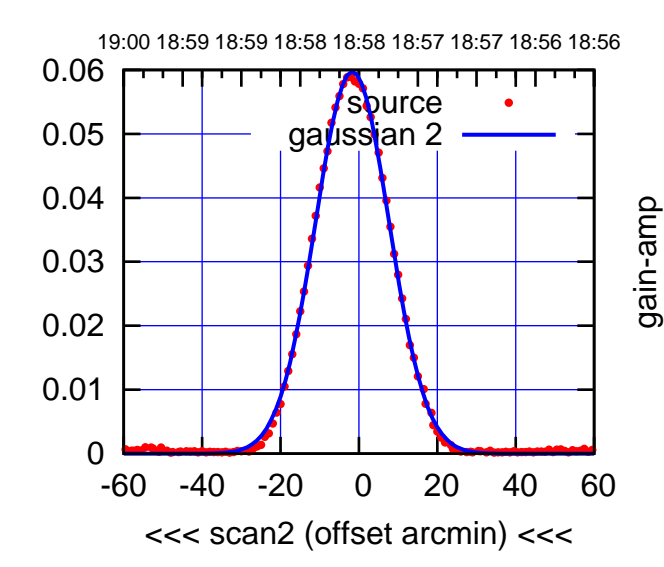

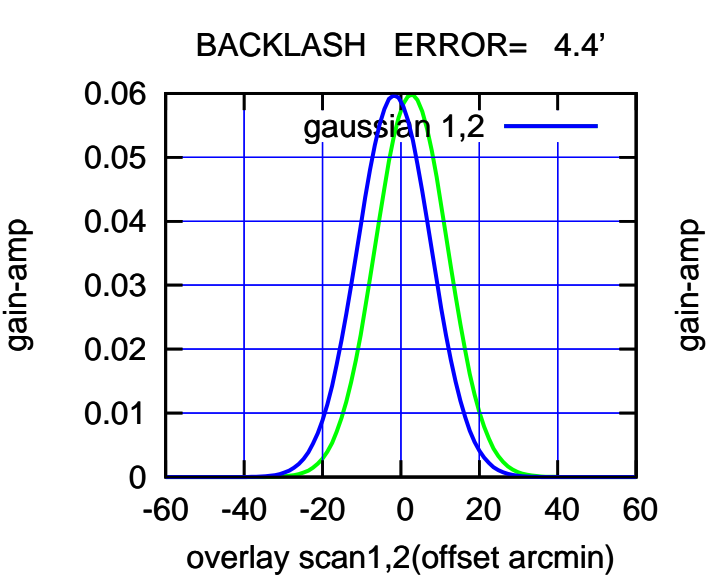

gain-amp

(1371 MHz.) (1371 MHz.)

(-30'/m) 24Apr2023 18:58:00

(-30'/m) 24Apr2023 18:58:00

(+30'/m) 24Apr2023 18:53:00

(+30'/m) 24Apr2023 18:53:00

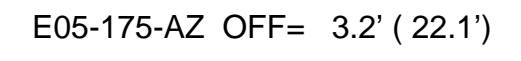

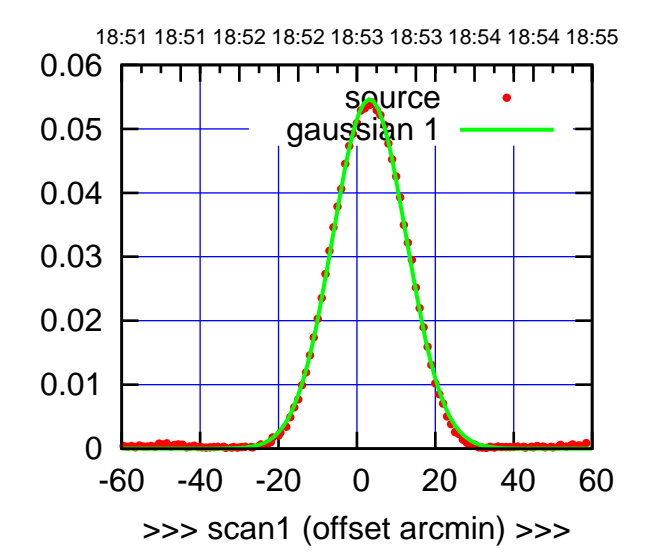

E05-175-AZ OFF= -1.6' ( 22.4')

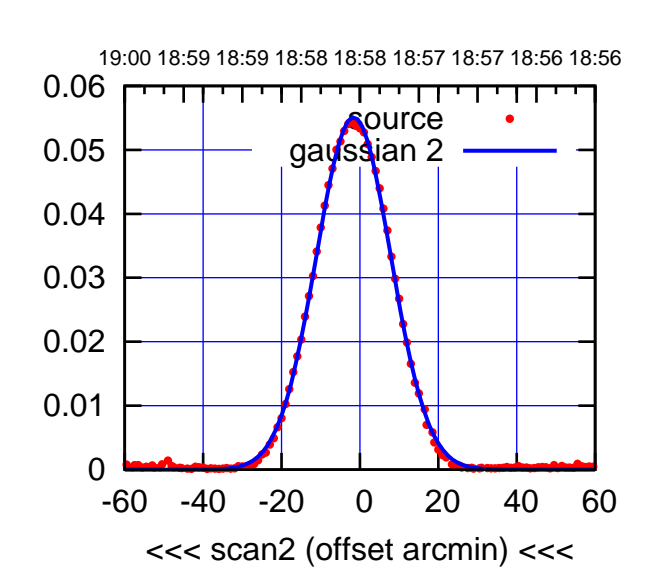

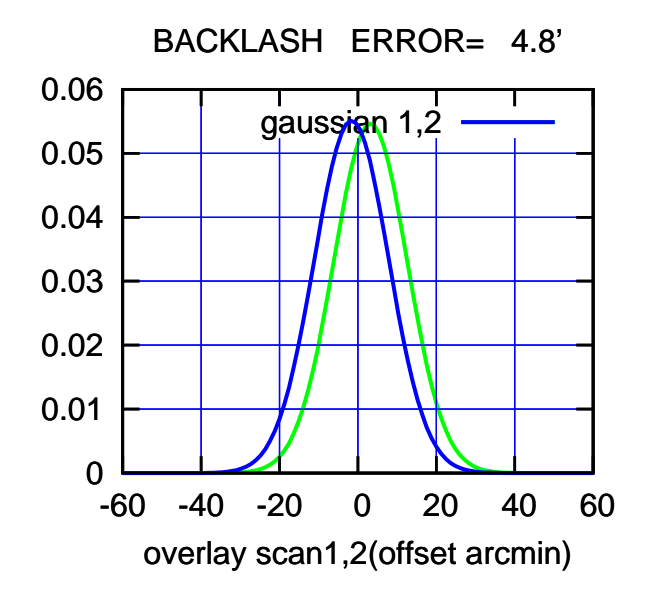

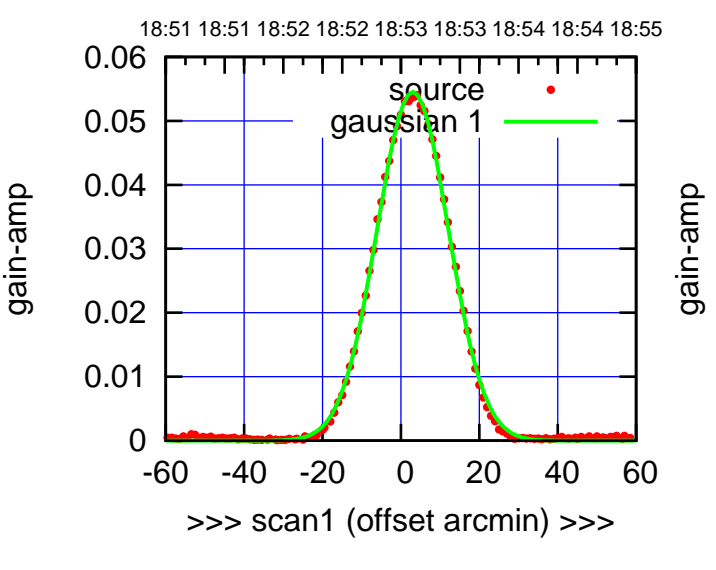

E05-130-AZ OFF= -1.8' ( 21.8')

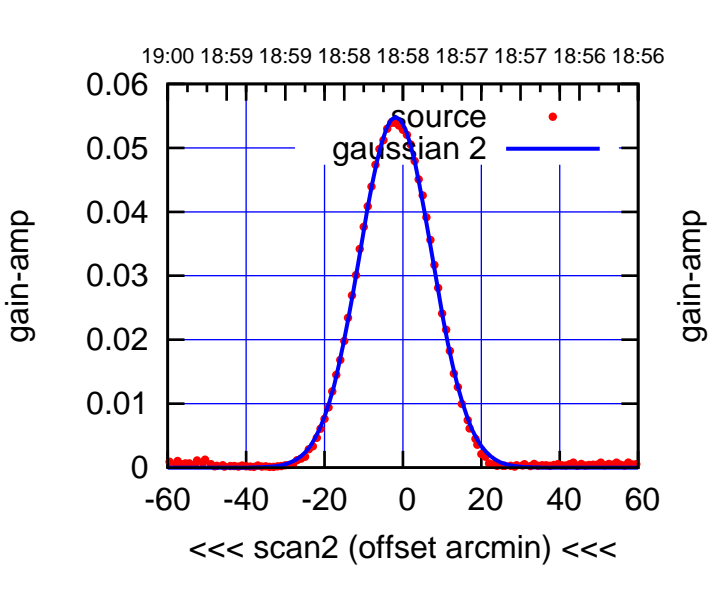

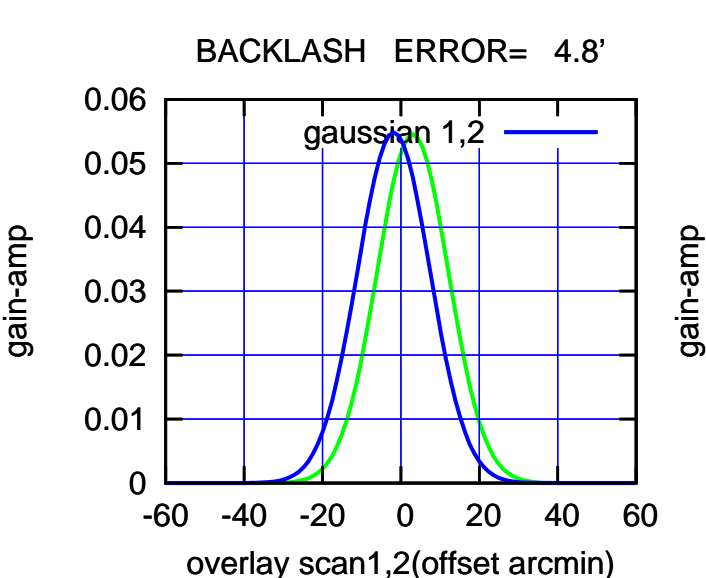

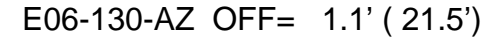

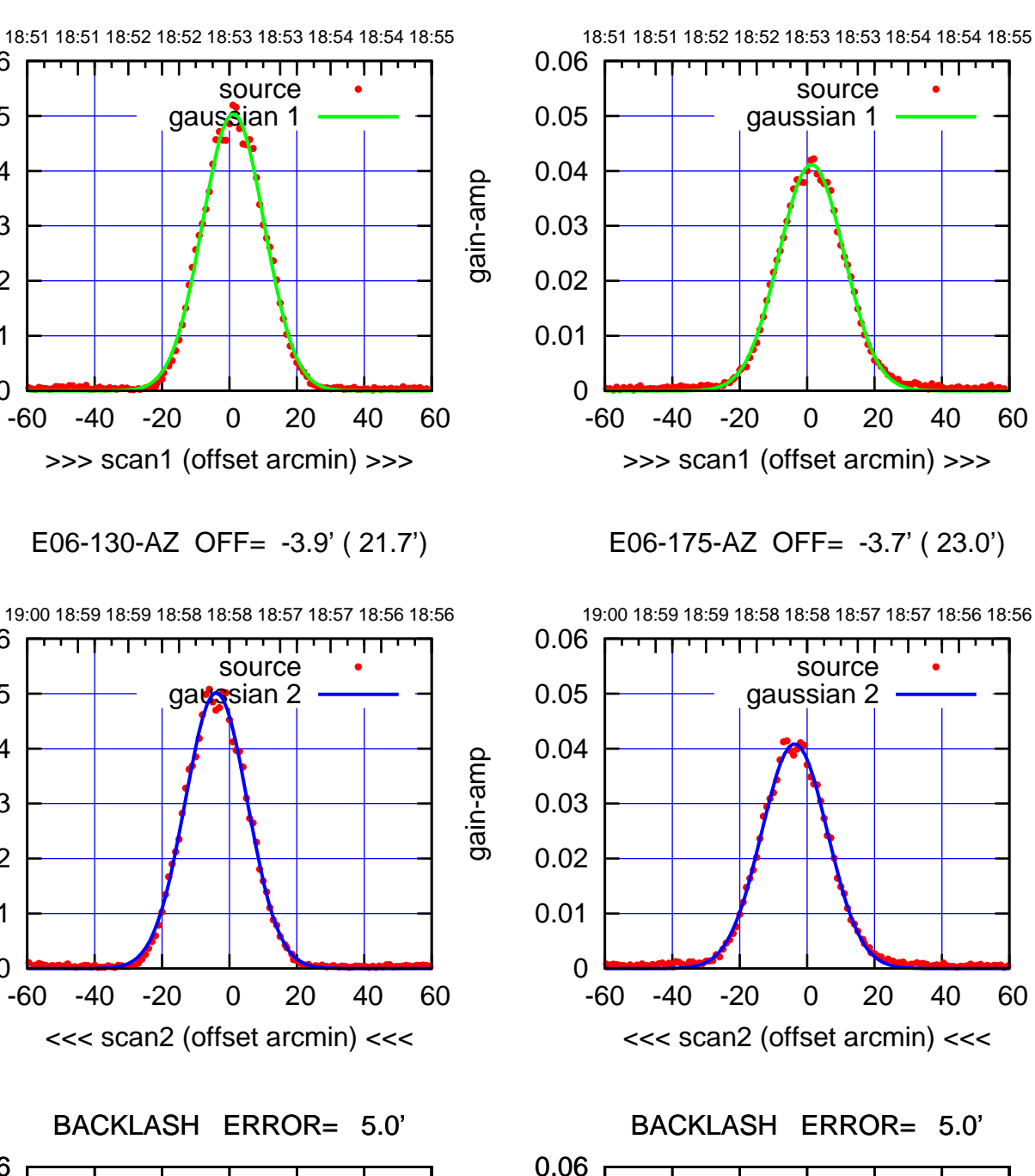

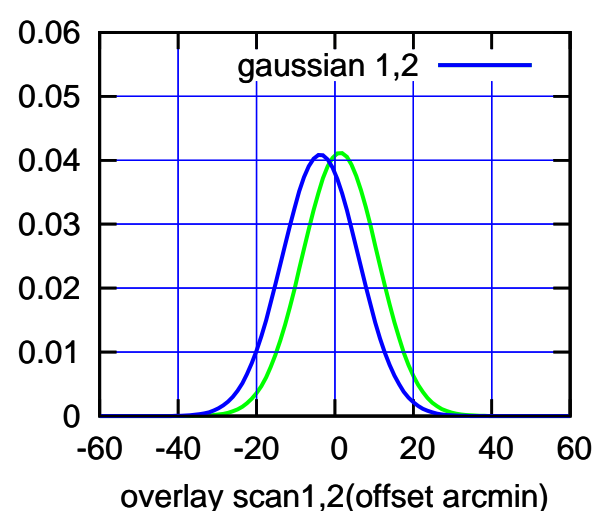

 0.01 0 -60 -40 -20 0 20 40 60 >>> scan1 (offset arcmin) >>> E06-130-AZ OFF= -3.9' ( 21.7') 19:00 18:59 18:59 18:58 18:58 18:57 18:57 18:56 18:56 0.06 т source 0.05 gaussian 2 0.04 0.03 0.02 0.01 0 -60 -40 -20 0 20 40 60

0.02

0.03

gain-amp

gain-amp

0.04

0.05

0.06

 0.03 0.04 0.05 0.06 BACKLASH ERROR= 5.0' gaussian 1,2

-60 -40 -20 0 20 40 60

overlay scan1,2(offset arcmin)

gain-amp

0

0.01

0.02

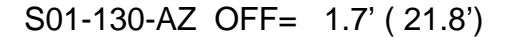

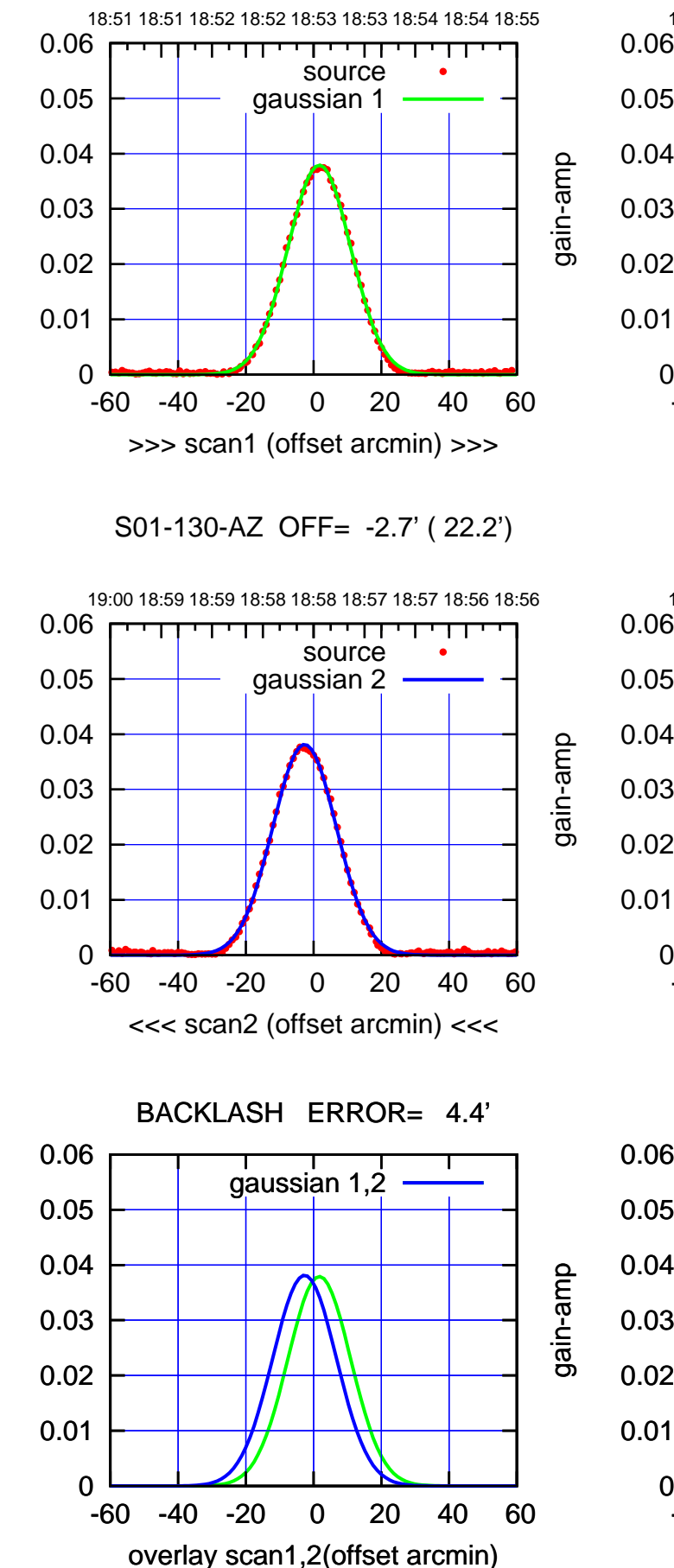

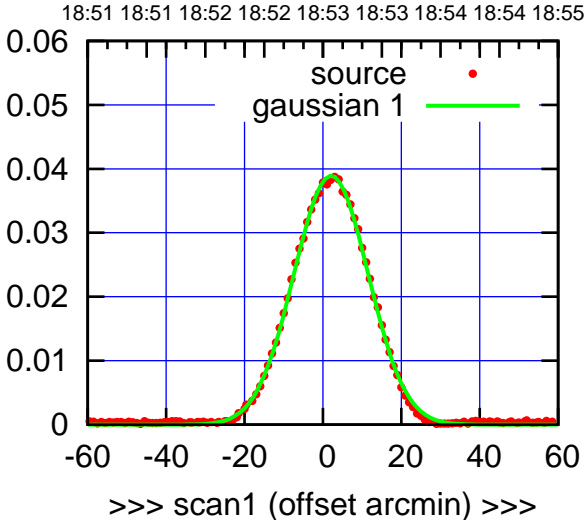

S01-175-AZ OFF= -2.3' ( 22.6')

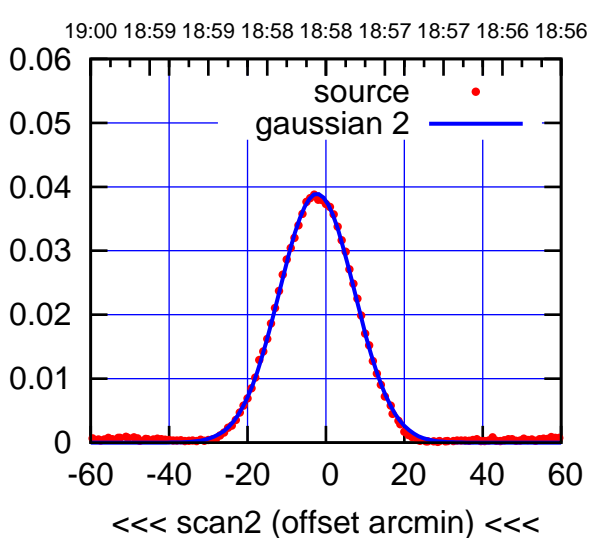

 0 0.01 0.02 0.03 0.04 0.05 0.06 -60 -40 -20 0 20 40 60 overlay scan1,2(offset arcmin) BACKLASH ERROR= 4.4' gaussian 1,2

(+30'/m) 24Apr2023 18:53:00

(+30'/m) 24Apr2023 18:53:00

gain-amp

gain-amp

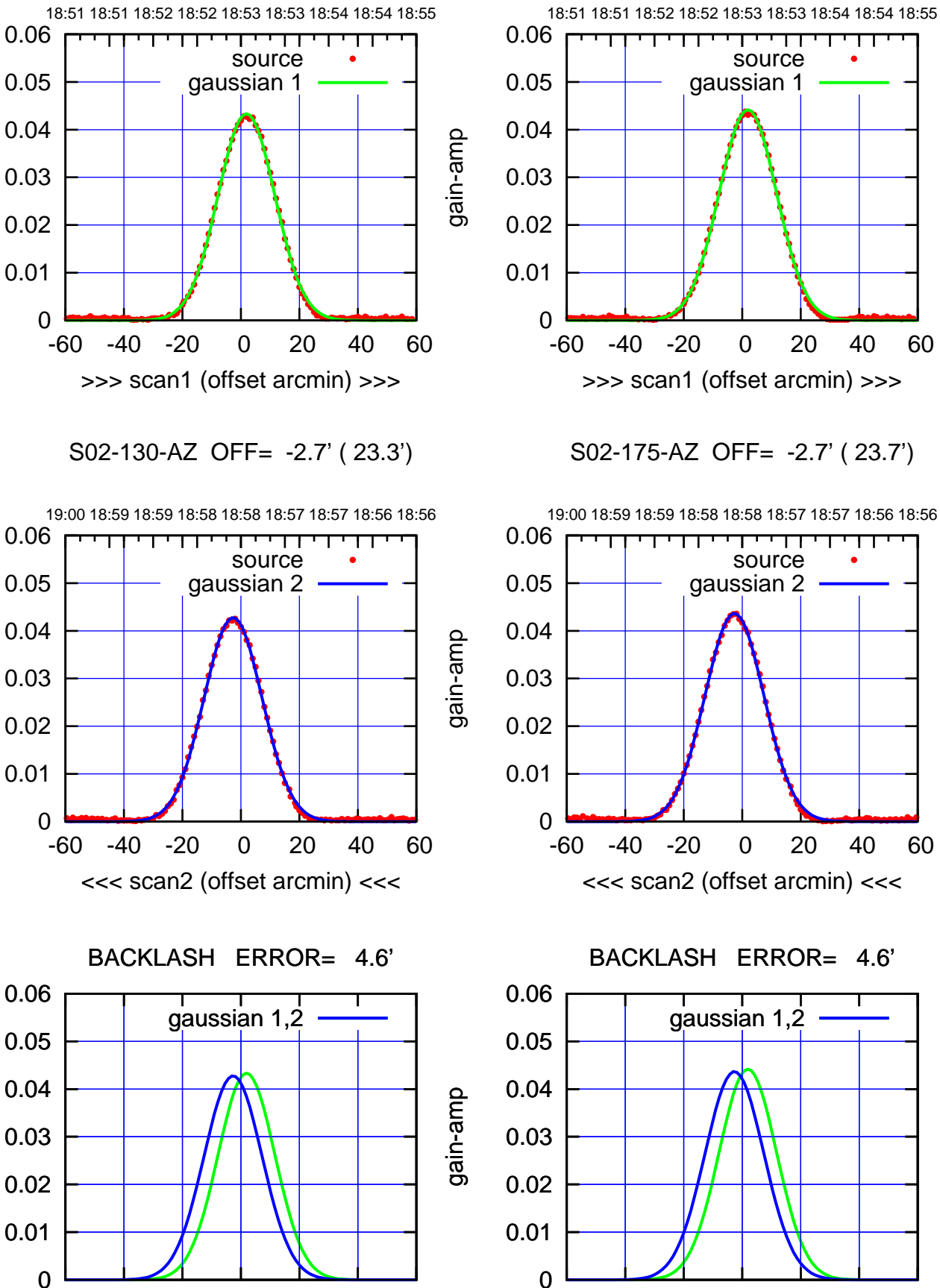

-60 -40 -20 0 20 40 60

overlay scan1,2(offset arcmin)

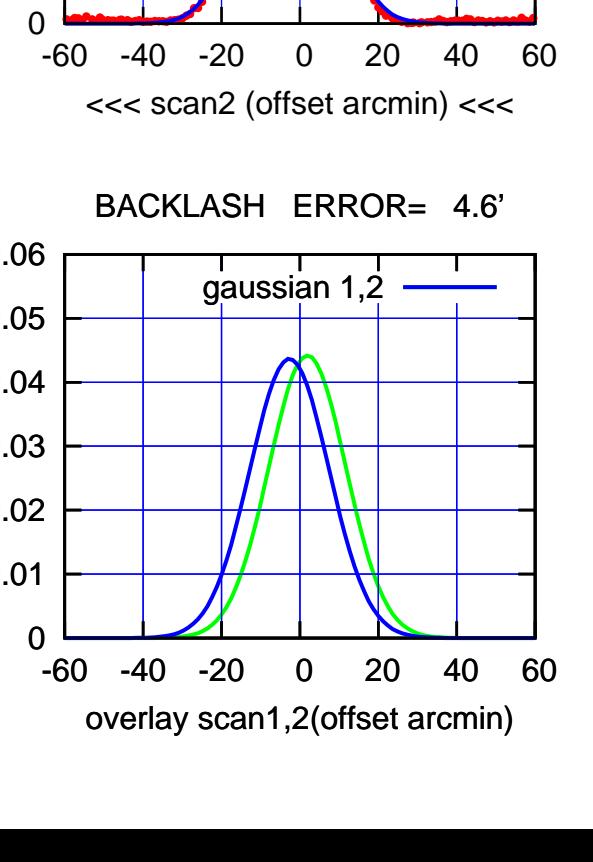

S02-175-AZ OFF= 1.9' ( 23.1')

source gaussian 1

णगा

source gaussian 2

┱

┰┱

(+30'/m) 24Apr2023 18:53:00 (+30'/m) 24Apr2023 18:53:00

(-30'/m) 24Apr2023 18:58:00 (-30'/m) 24Apr2023 18:58:00

(1371 MHz.) (1371 MHz.)

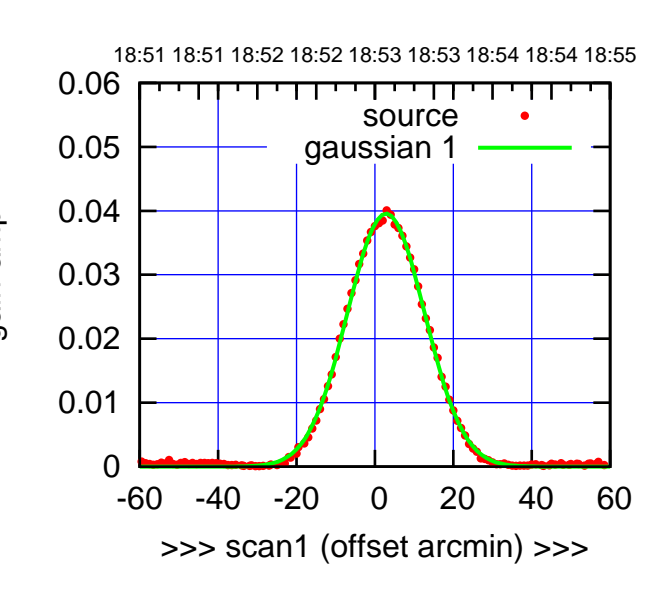

S03-175-AZ OFF= -1.9' ( 23.7')

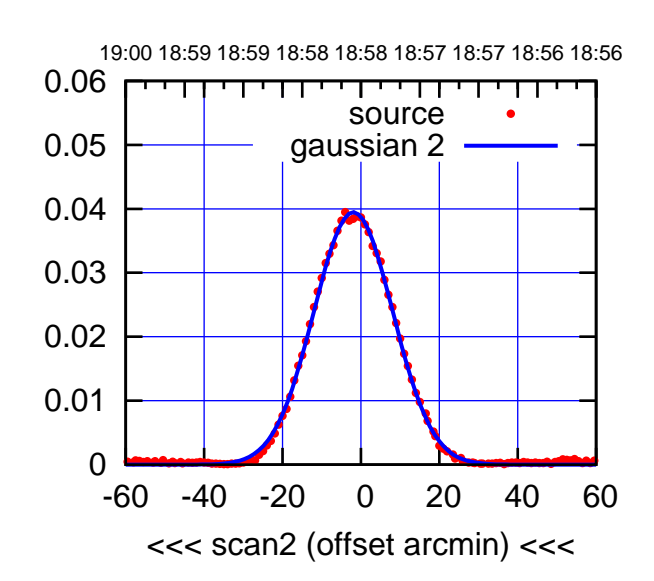

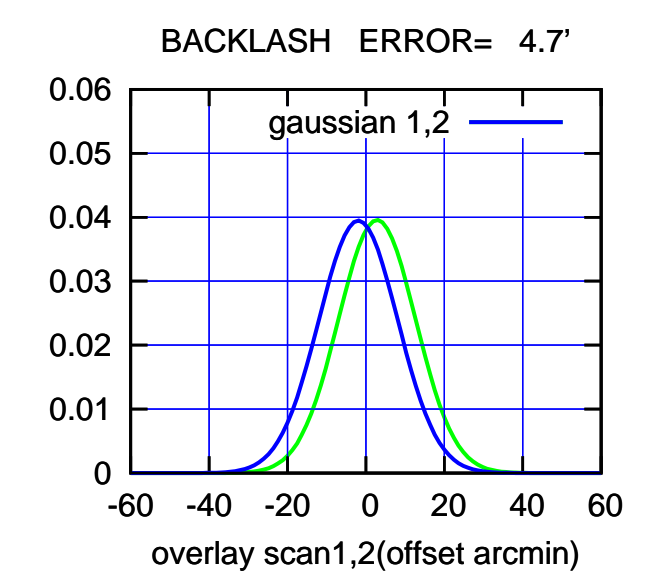

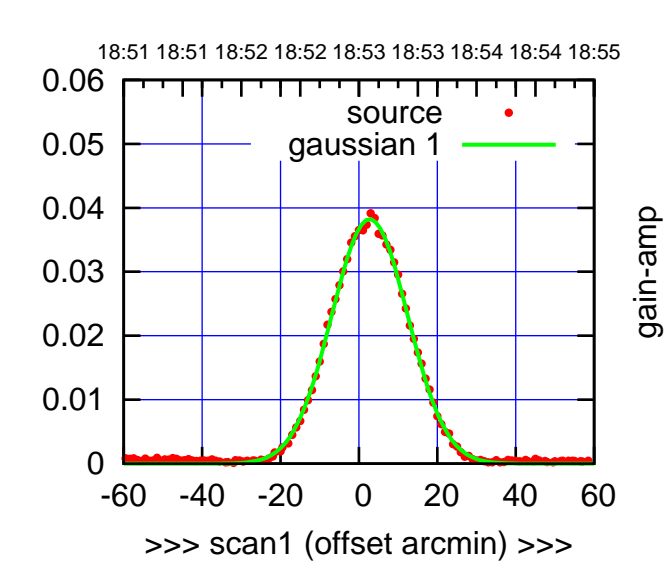

S03-130-AZ OFF= -2.1' ( 23.2')

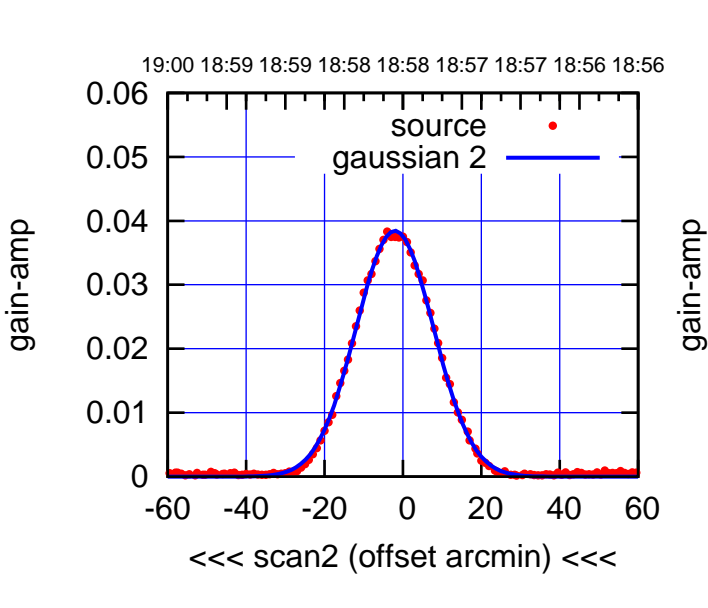

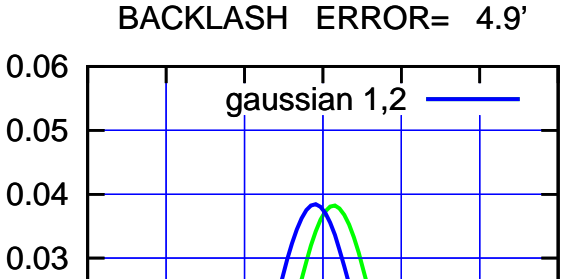

-60 -40 -20 0 20 40 60

gain-amp

overlay scan1,2(offset arcmin)

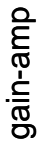

0

0.01

0.02

gain-amp

(-30'/m) 24Apr2023 18:58:00 (-30'/m) 24Apr2023 18:58:00

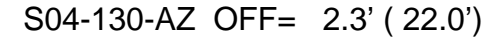

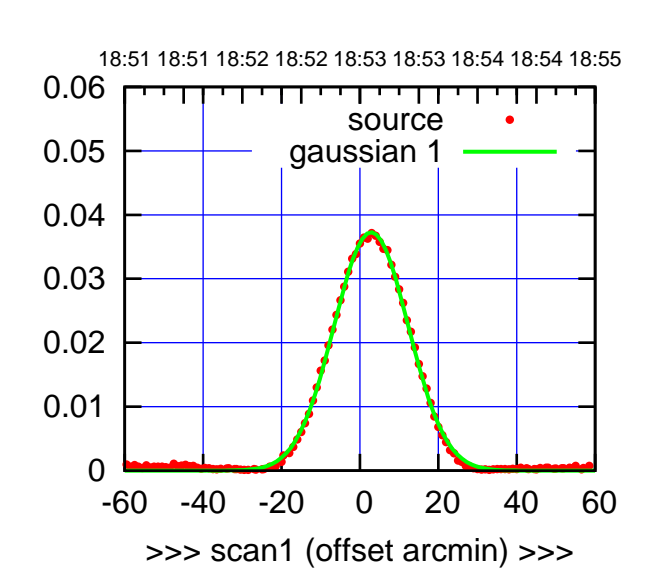

S04-175-AZ OFF= -2.4' ( 22.6')

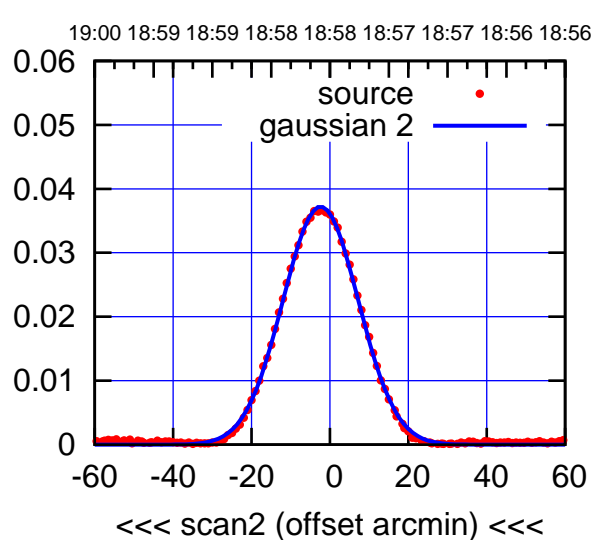

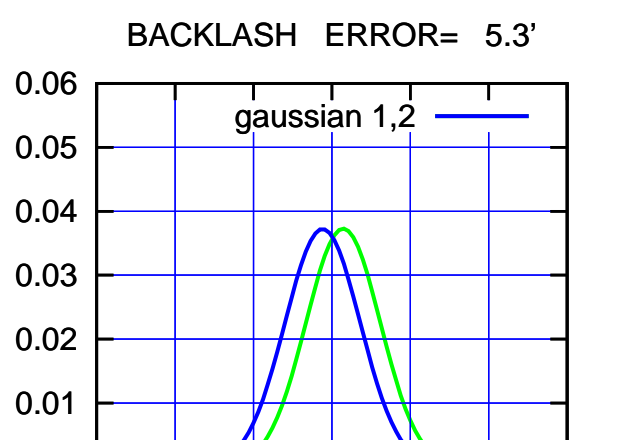

-60 -40 -20 0 20 40 60

overlay scan1,2(offset arcmin)

0

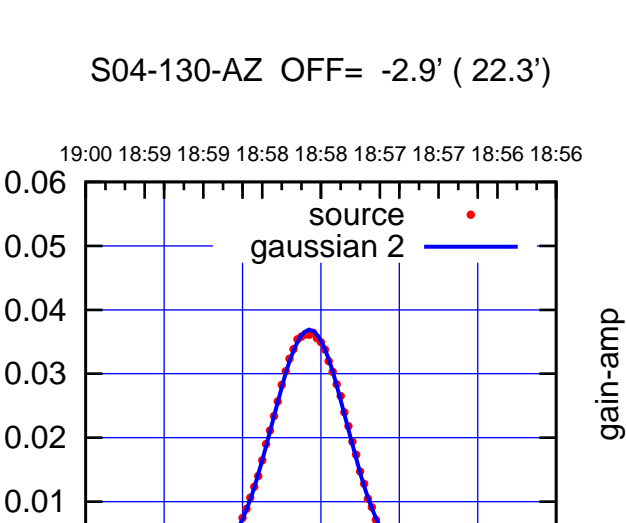

-60 -40 -20 0 20 40 60

>>> scan1 (offset arcmin) >>>

0

0.01

0.02

0.03

gain-amp

gain-amp

0.04

0.05

0.06

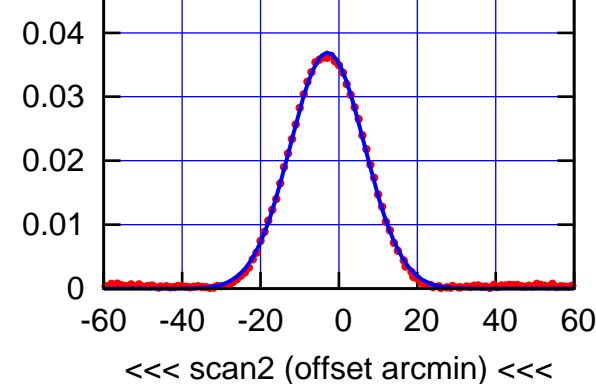

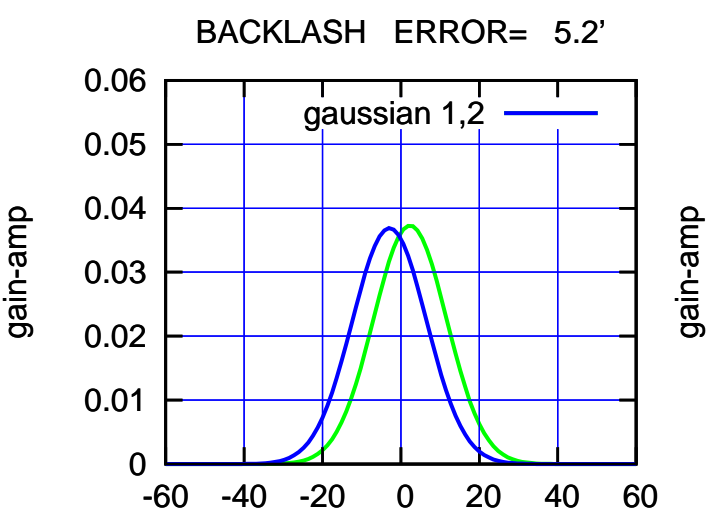

overlay scan1,2(offset arcmin)

(-30'/m) 24Apr2023 18:58:00 (-30'/m) 24Apr2023 18:58:00

(+30'/m) 24Apr2023 18:53:00

(+30'/m) 24Apr2023 18:53:00

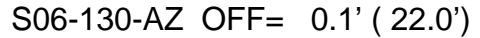

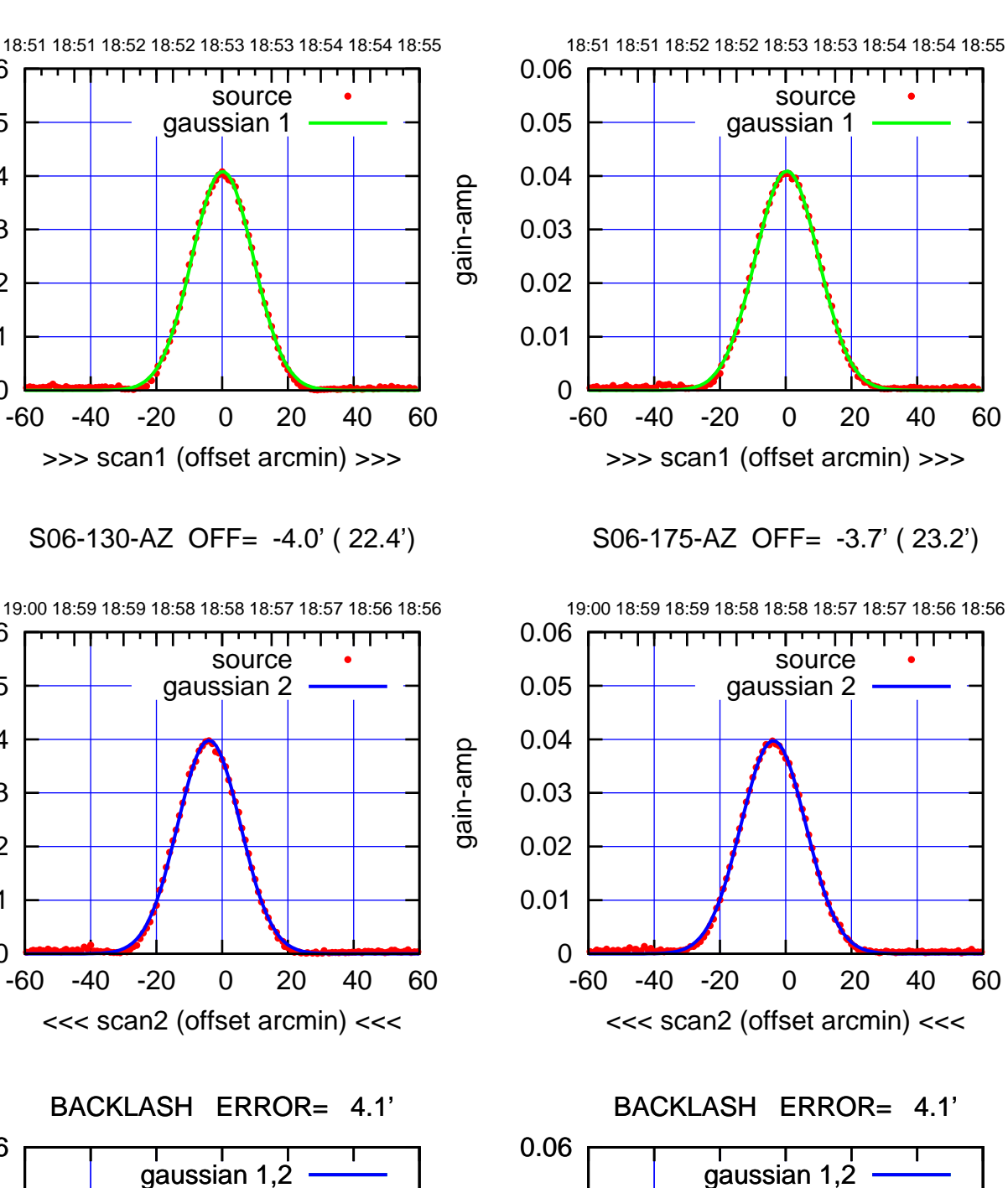

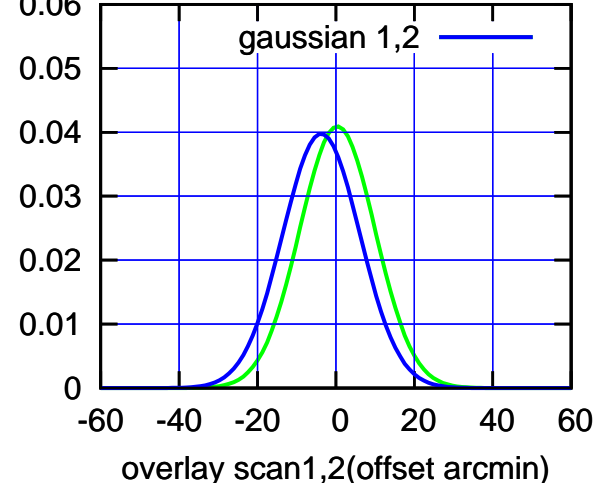

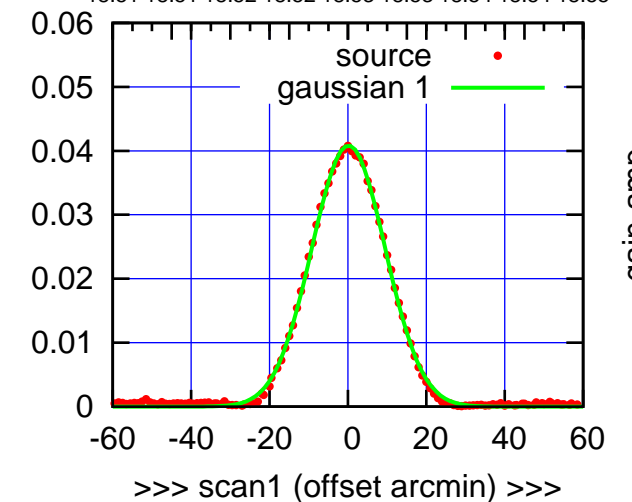

S06-130-AZ OFF= -4.0' ( 22.4')

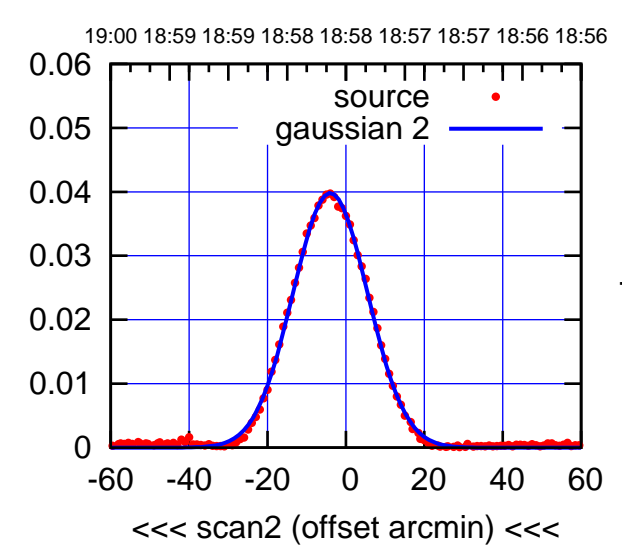

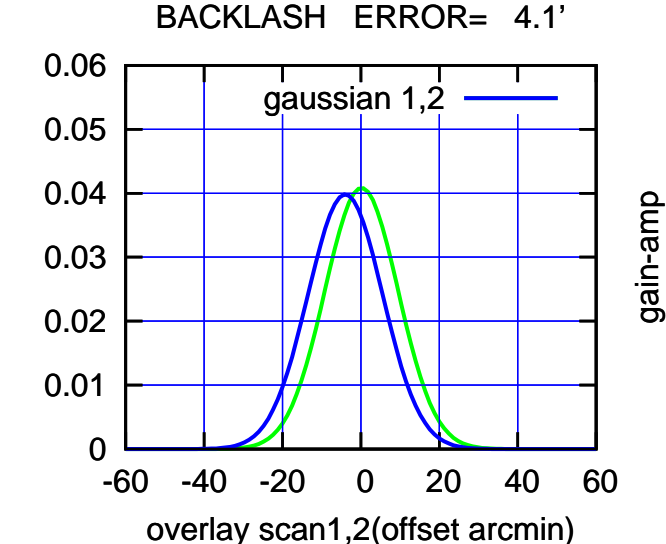

(+30'/m) 24Apr2023 18:53:00

(+30'/m) 24Apr2023 18:53:00

(1371 MHz.) (1371 MHz.)

gain-amp

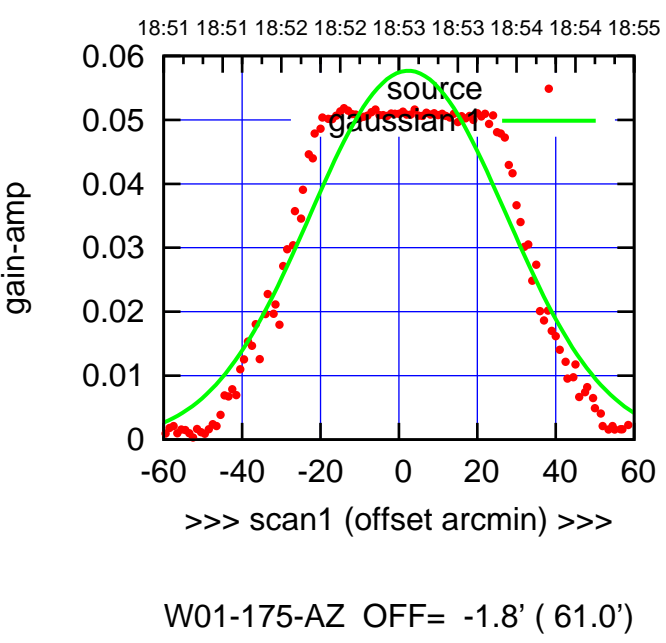

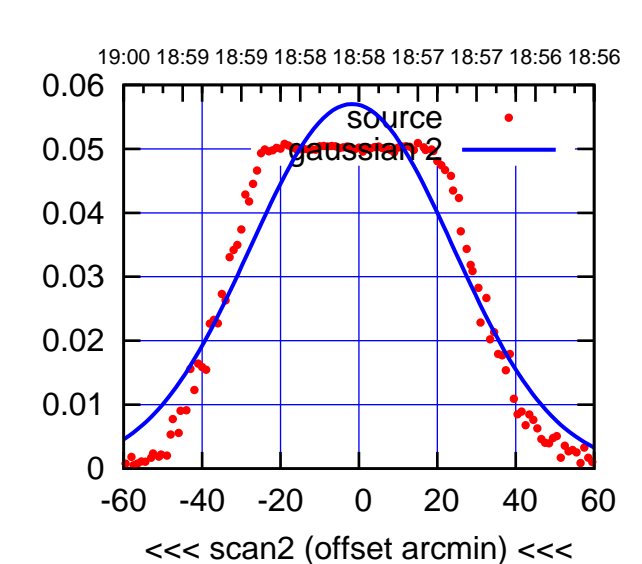

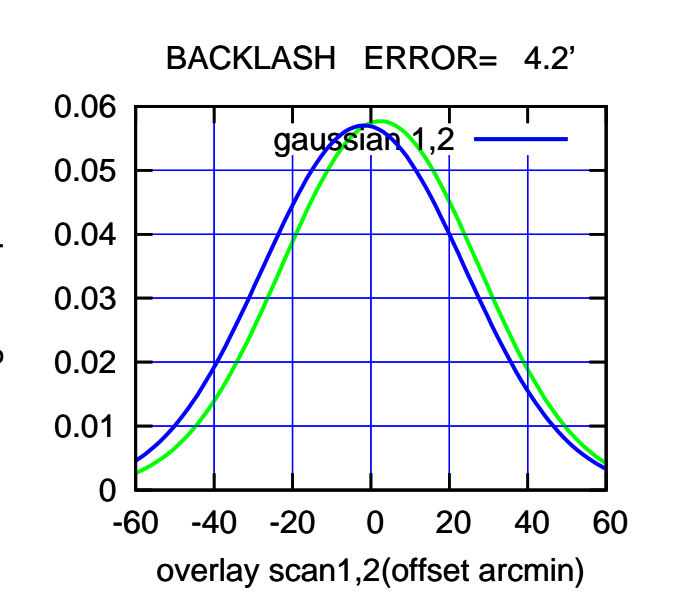

 0 0.01 0.02 0.03 0.04 0.05 0.06 -60 -40 -20 0 20 40 60 18:51 18:51 18:52 18:52 18:53 18:53 18:54 18:54 18:55 >>> scan1 (offset arcmin) >>> source gaussian 1

gain-amp

W01-130-AZ OFF= -1.7' ( 58.6')

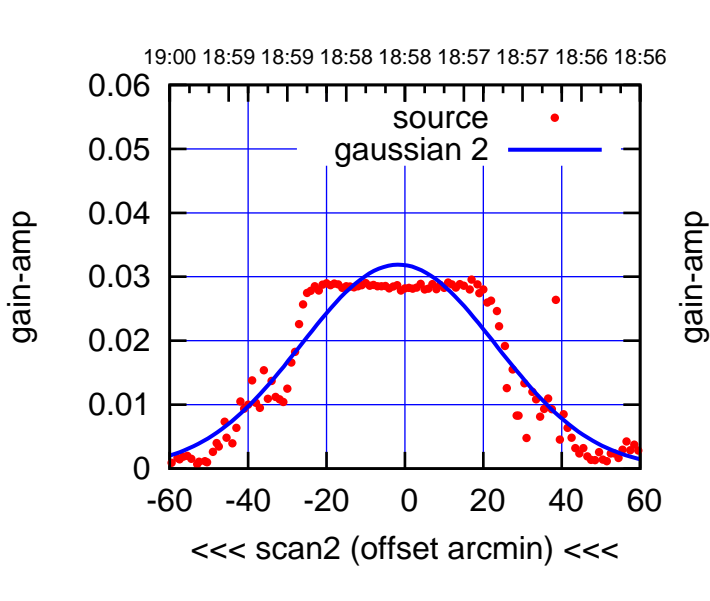

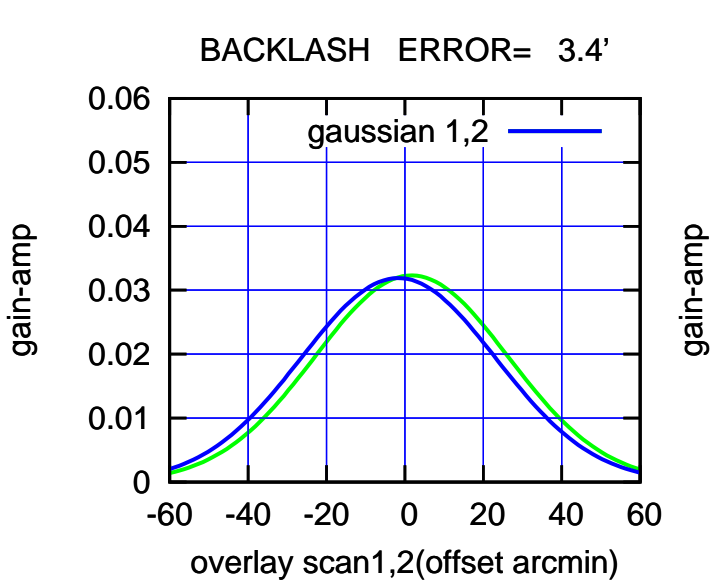

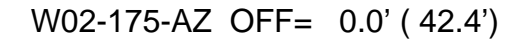

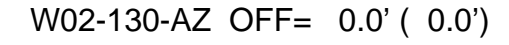

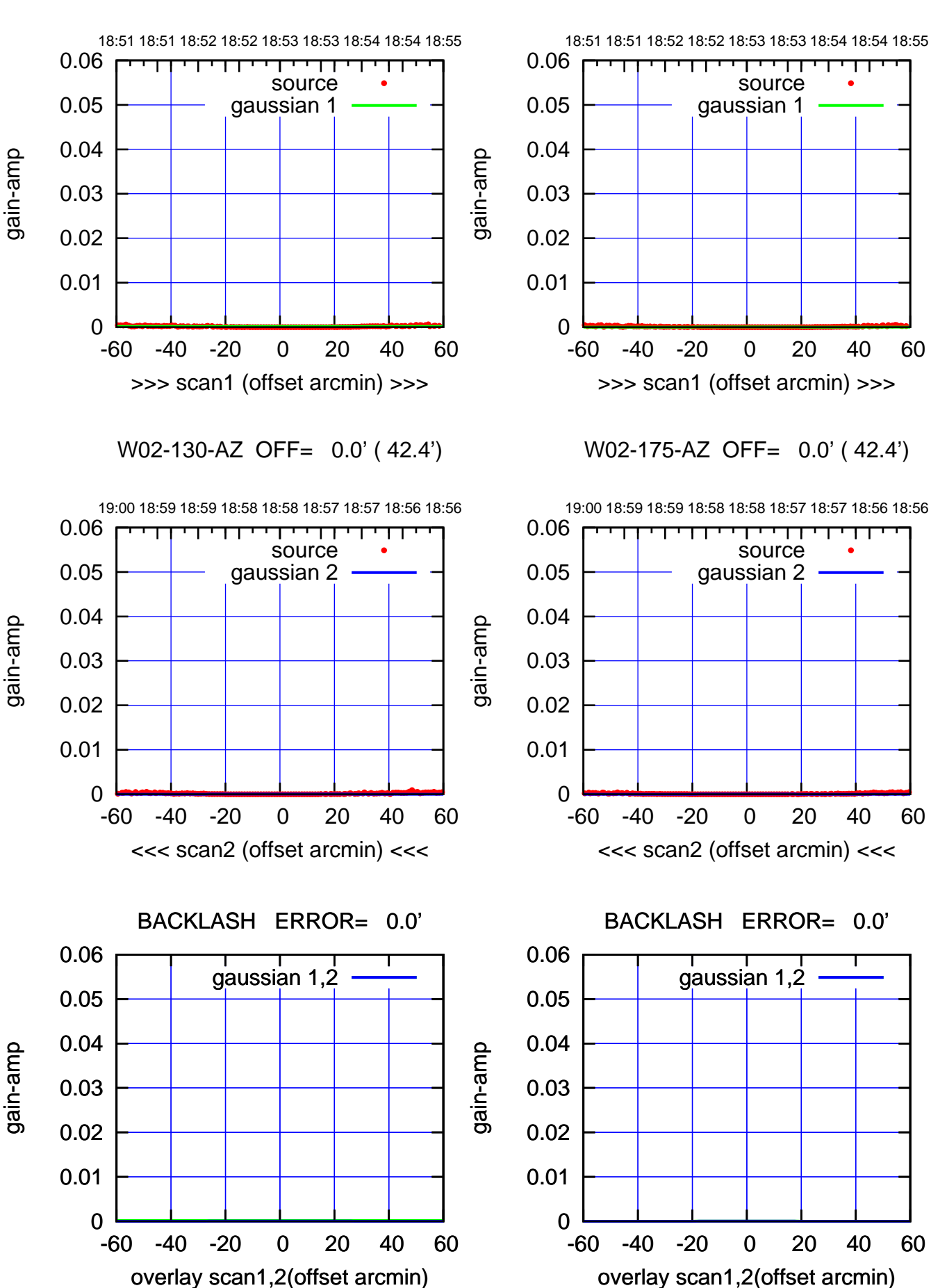

(+30'/m) 24Apr2023 18:53:00 (+30'/m) 24Apr2023 18:53:00

(-30'/m) 24Apr2023 18:58:00 (-30'/m) 24Apr2023 18:58:00

(1371 MHz.) (1371 MHz.)

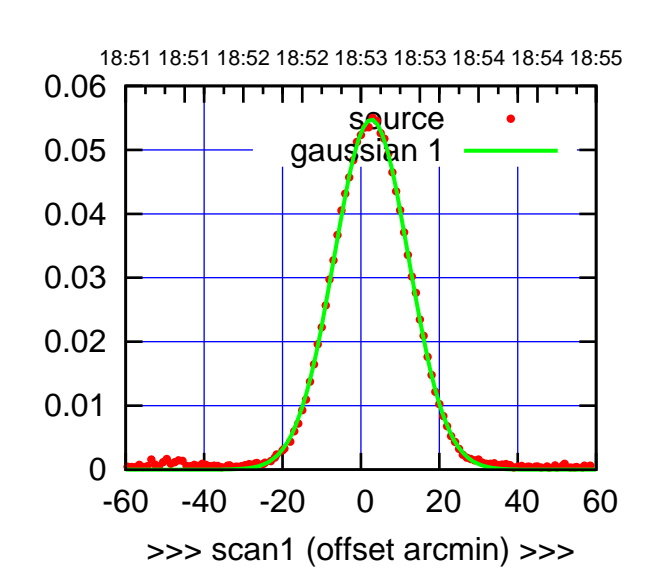

W03-175-AZ OFF= -1.5' ( 22.9')

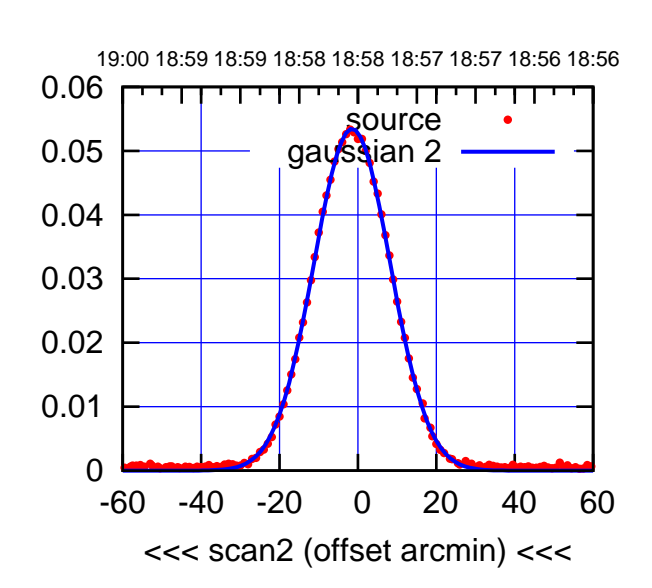

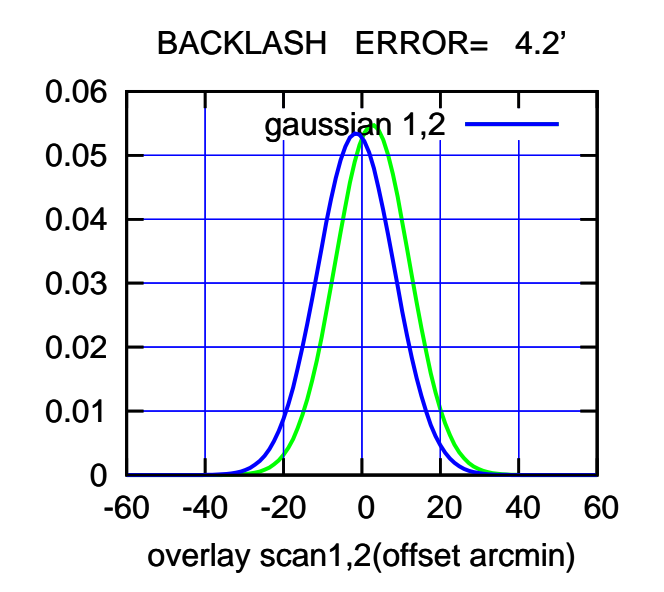

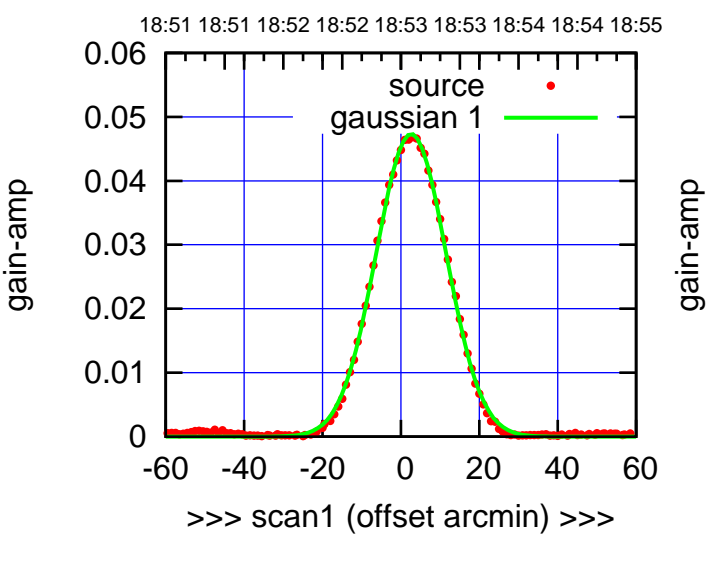

W03-130-AZ OFF= -1.6' ( 21.5')

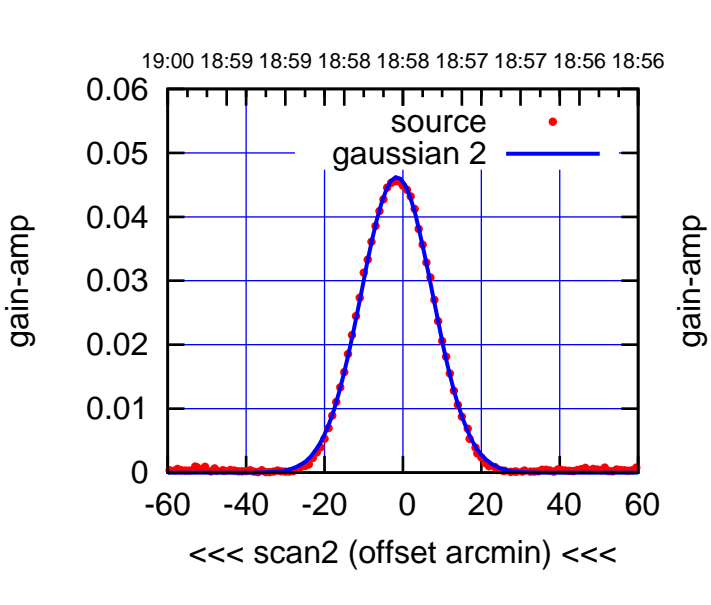

BACKLASH ERROR= 4.2'

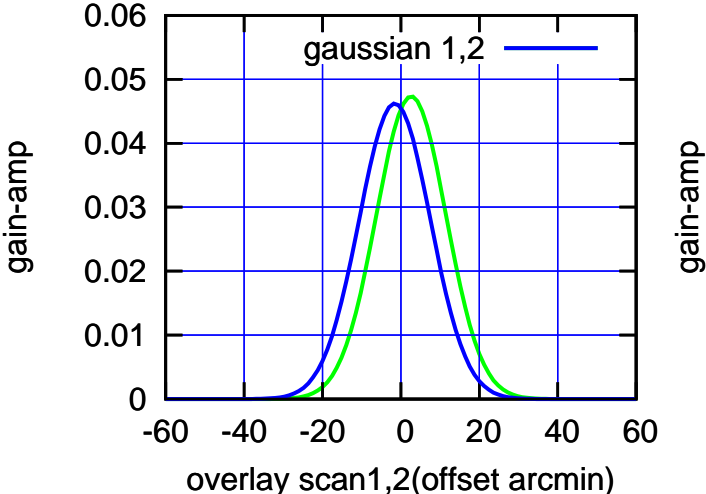

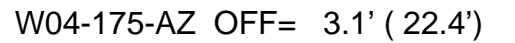

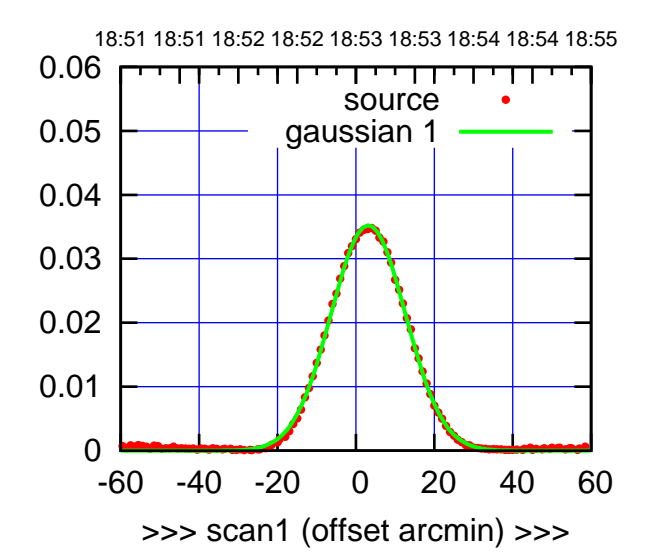

W04-175-AZ OFF= -1.3' ( 22.9')

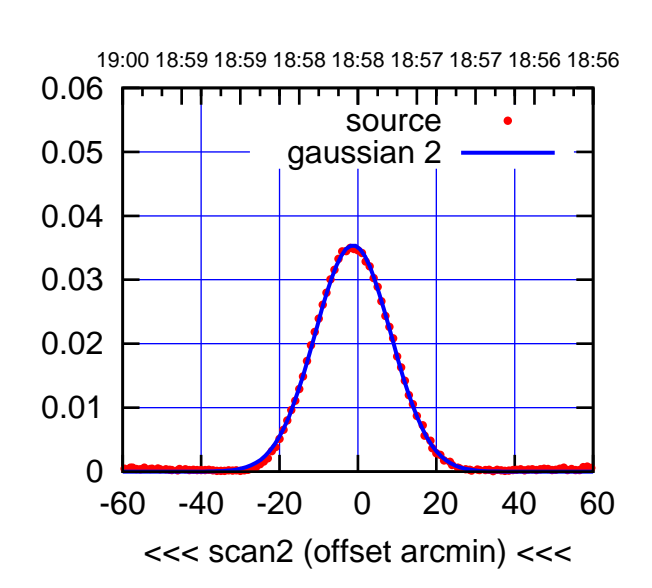

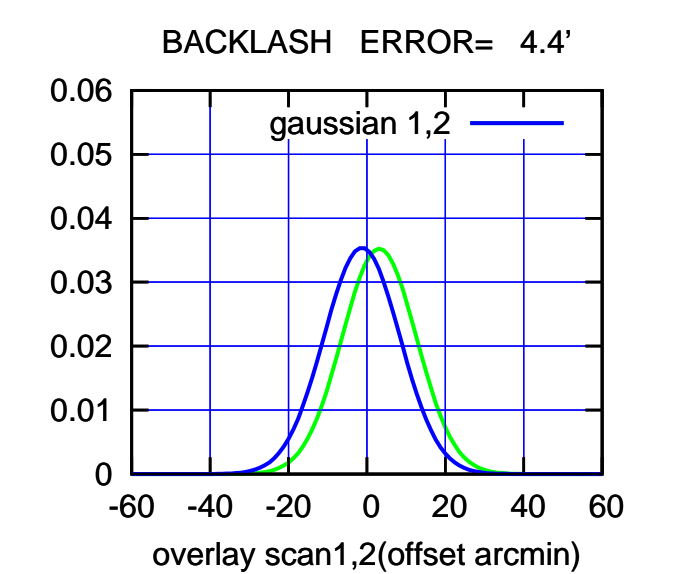

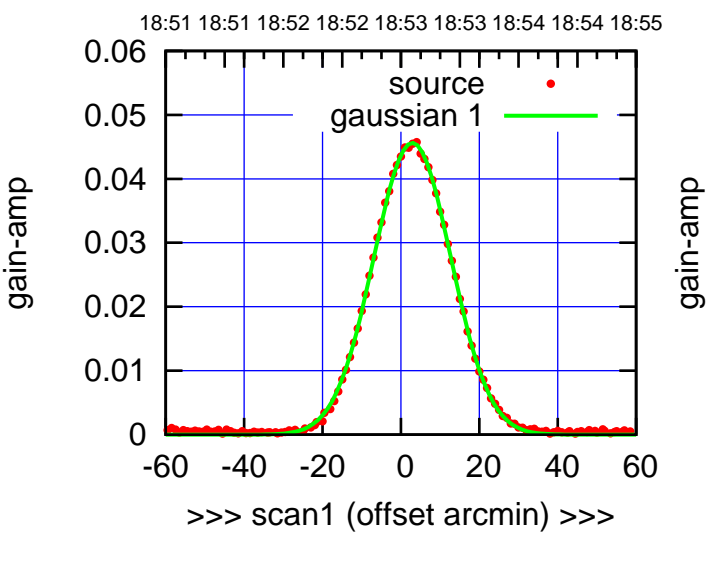

W04-130-AZ OFF= -1.5' ( 23.6')

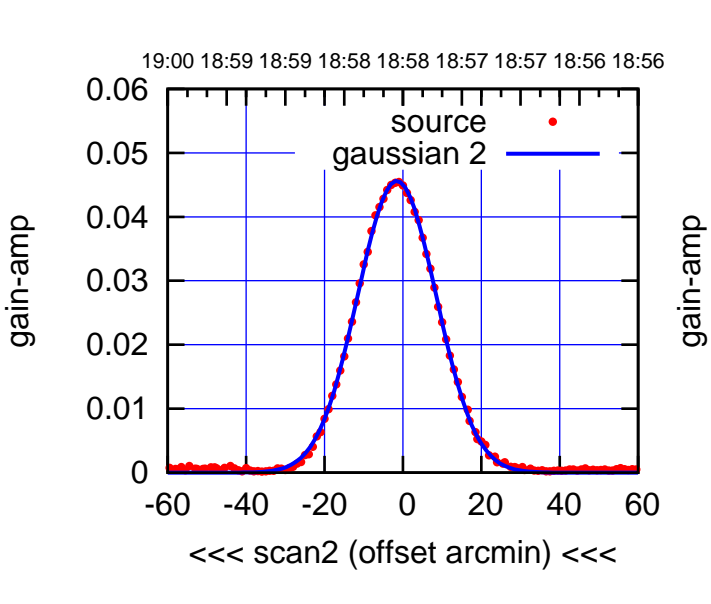

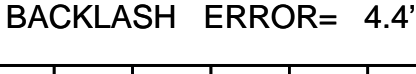

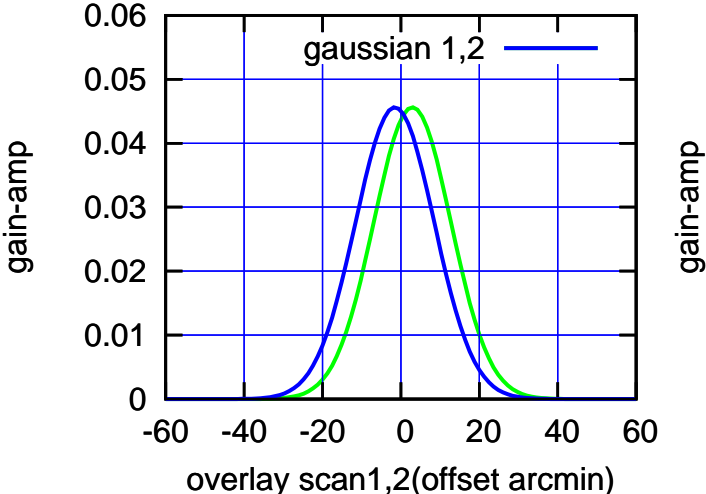

(+30'/m) 24Apr2023 18:53:00

(+30'/m) 24Apr2023 18:53:00

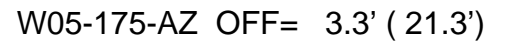

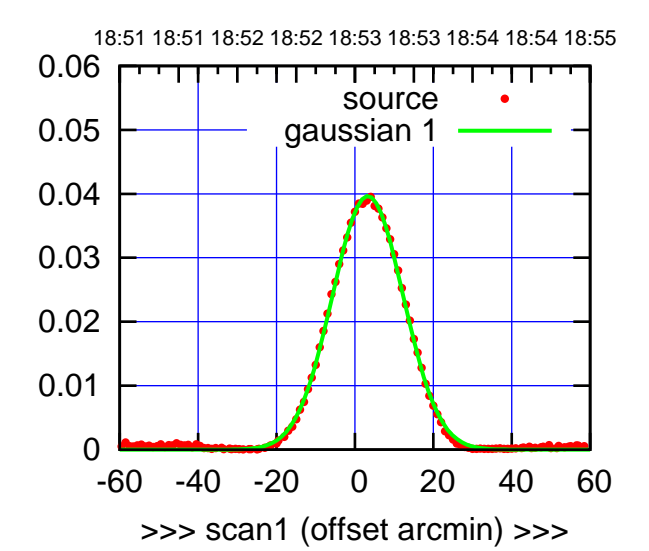

(+30'/m) 24Apr2023 18:53:00

(+30'/m) 24Apr2023 18:53:00

(-30'/m) 24Apr2023 18:58:00

(-30'/m) 24Apr2023 18:58:00

(1371 MHz.)

(1371 MHz.)

W05-175-AZ OFF= -0.4' ( 22.2')

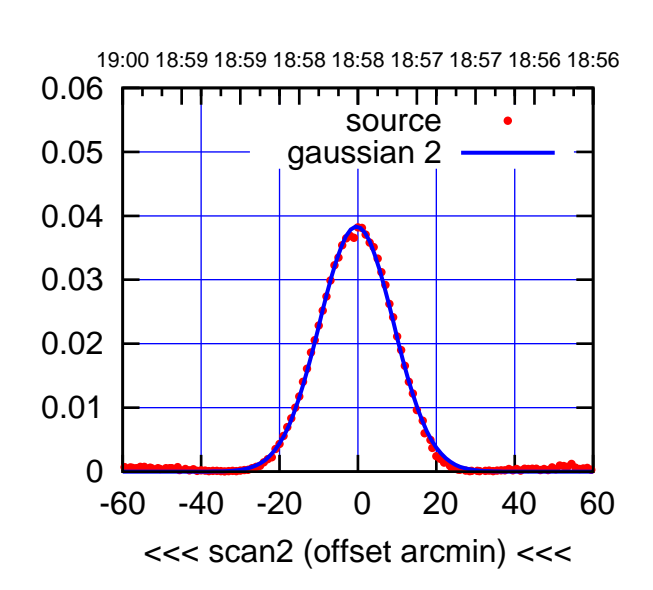

 0 0.01 0.02 0.03 0.04 0.05 0.06 -60 -40 -20 0 20 40 60 overlay scan1,2(offset arcmin) BACKLASH ERROR= 3.7' gaussian 1,2

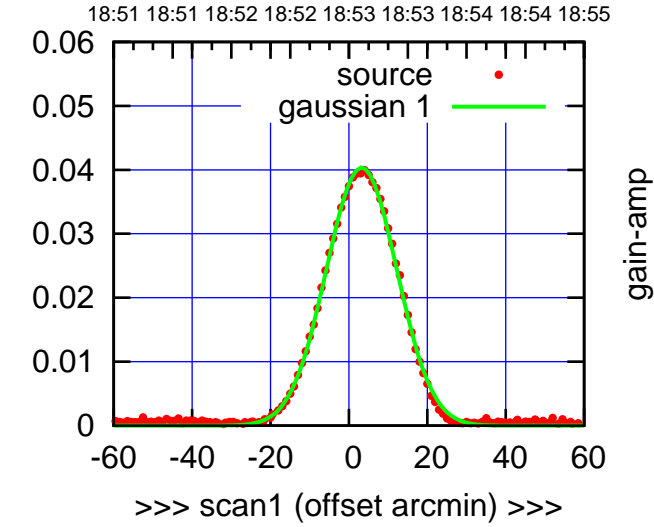

W05-130-AZ OFF= -0.7' ( 21.8')

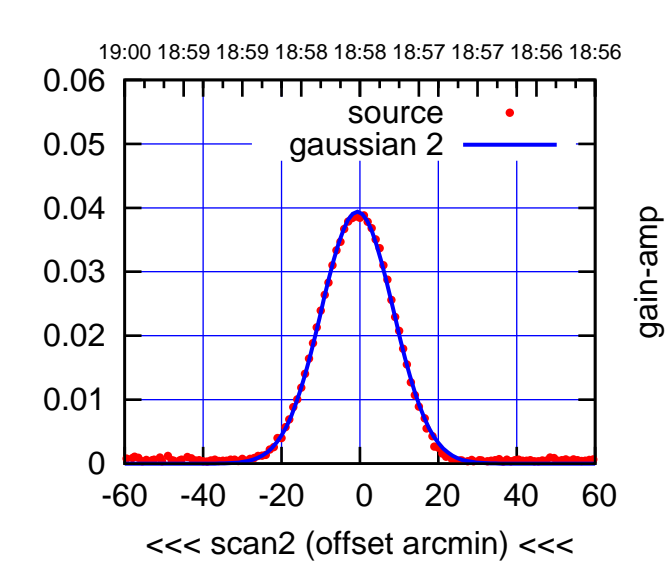

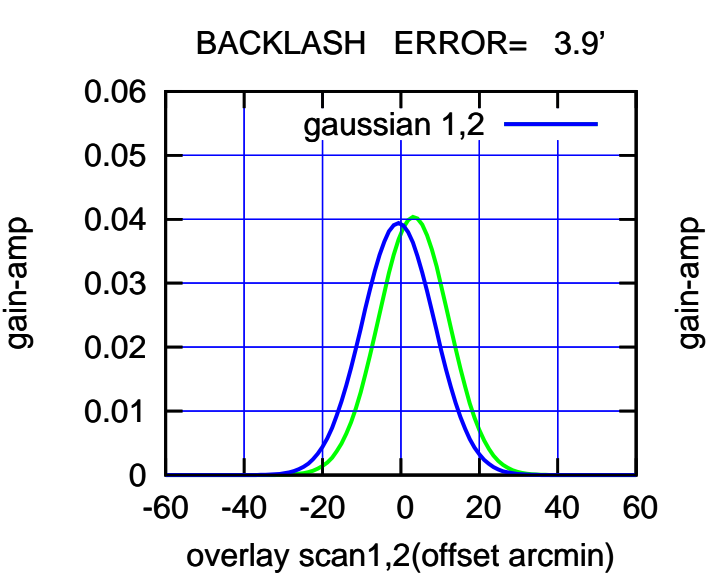

source gaussian 1

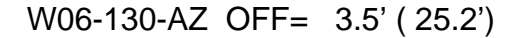

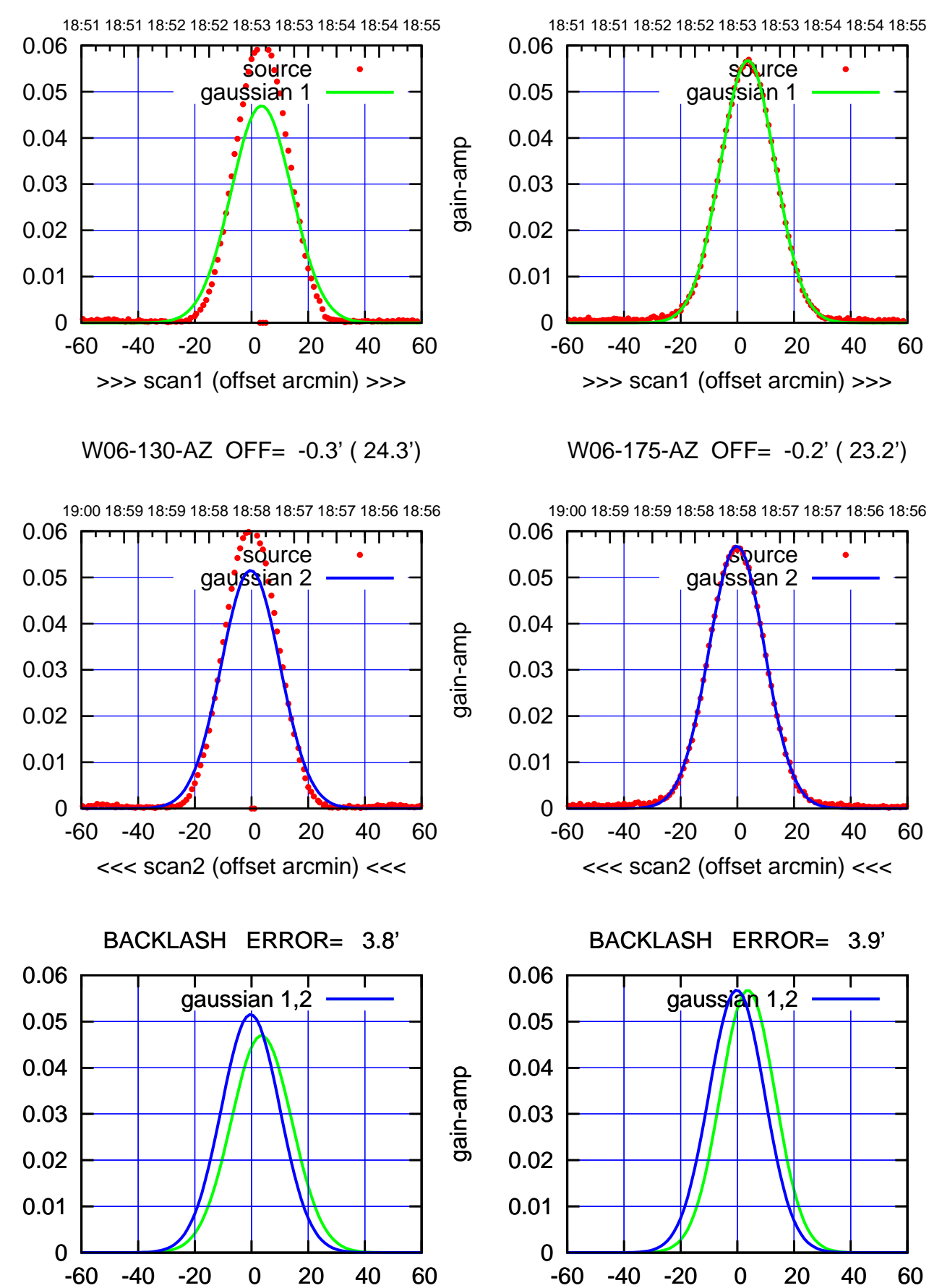

overlay scan1,2(offset arcmin)

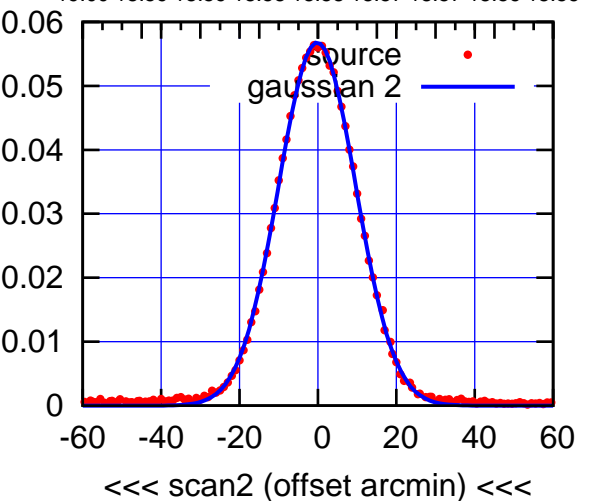

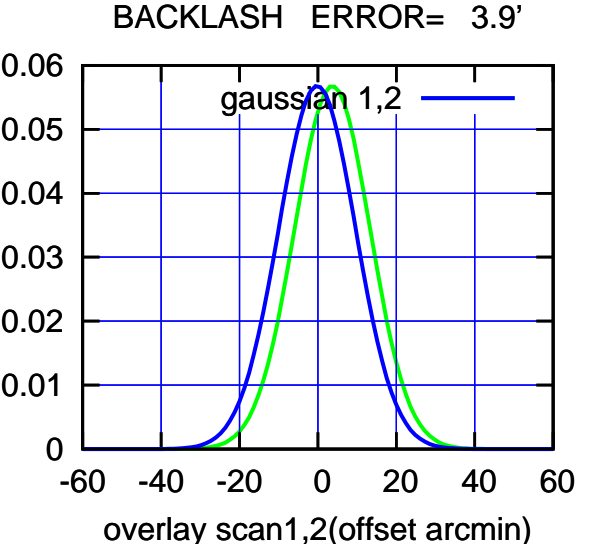

## (-30'/m) 24Apr2023 18:58:00 (-30'/m) 24Apr2023 18:58:00

(1371 MHz.) (1371 MHz.)

gain-amp

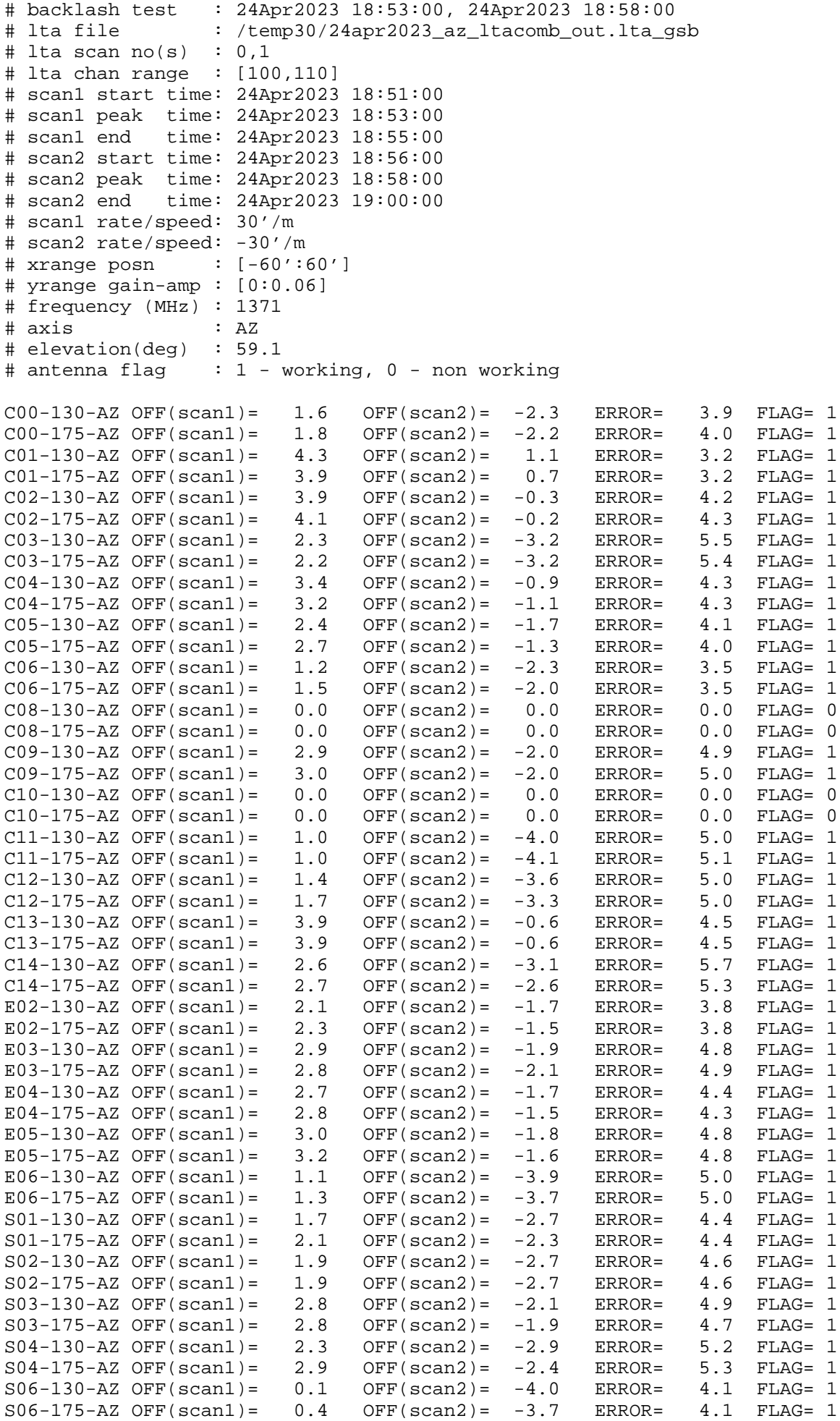

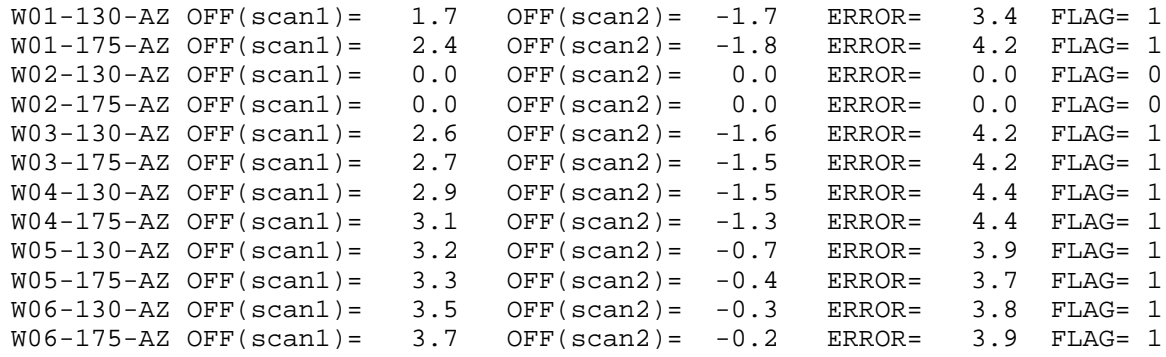

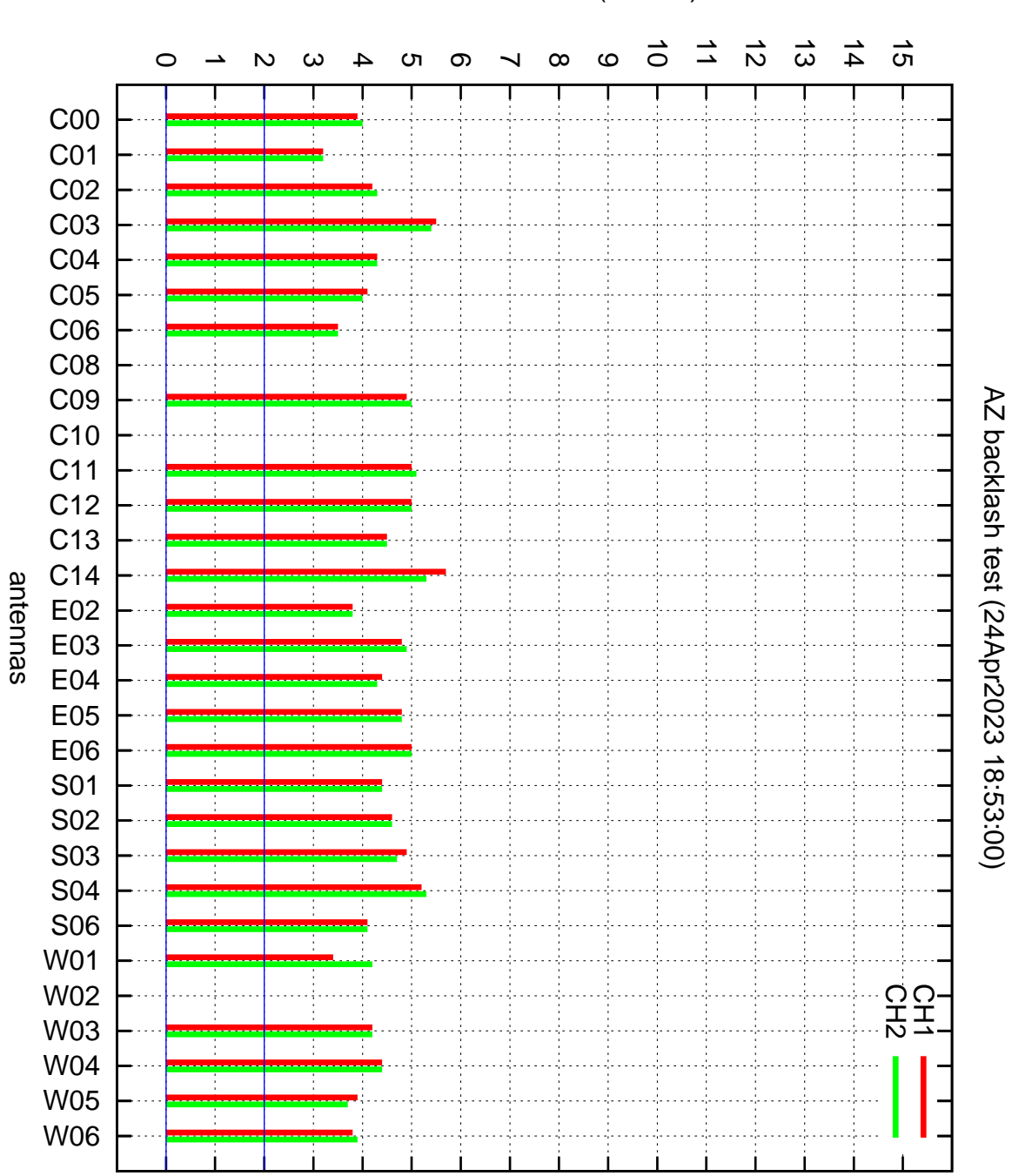

AZ backlash error (arcmin)